# **ANNUAL BC NISEI CURLING BONSPIEL RESULTS**

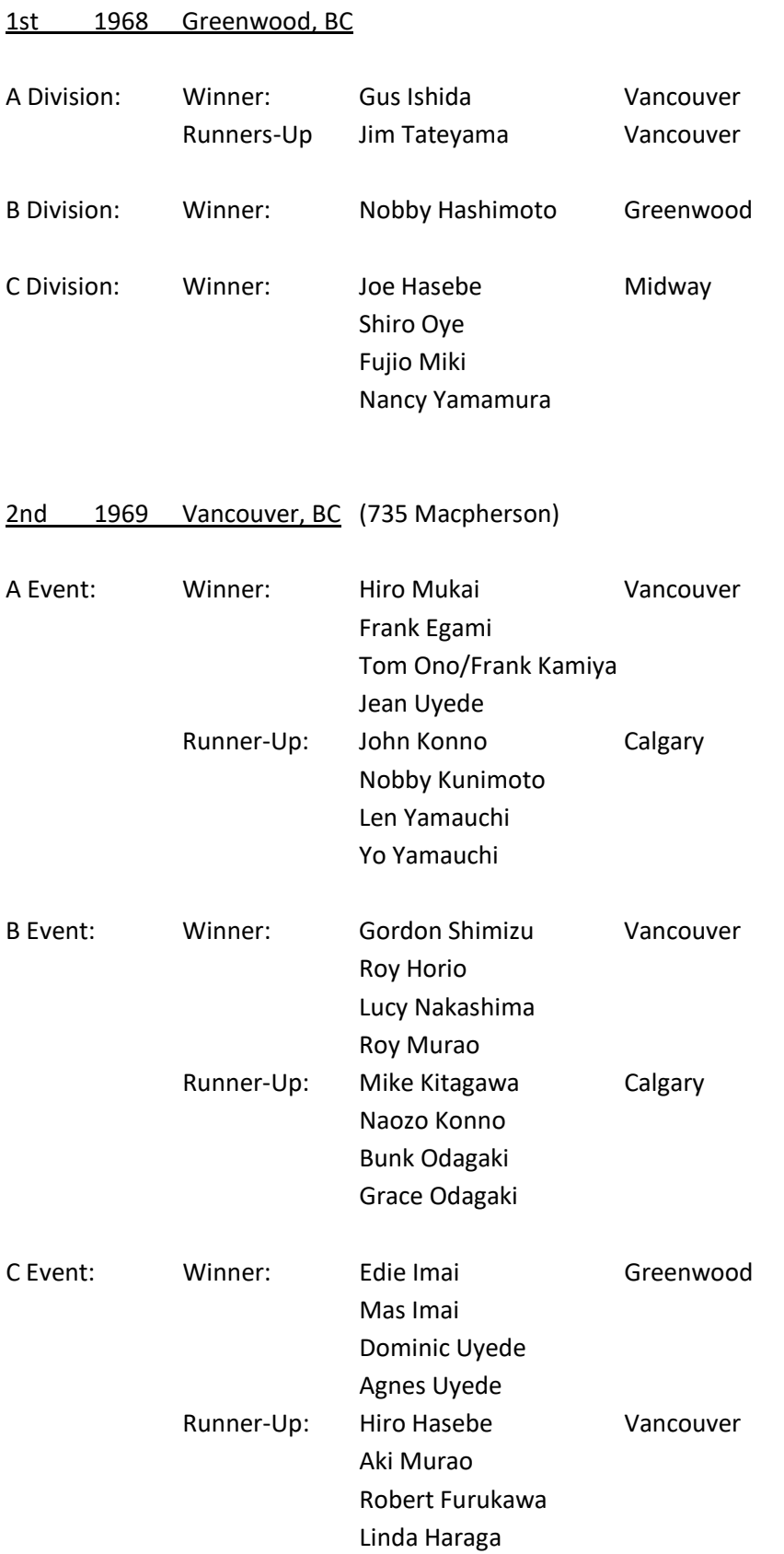

#### 3rd 1970 Kamloops, BC (Kamloops Curling Club)

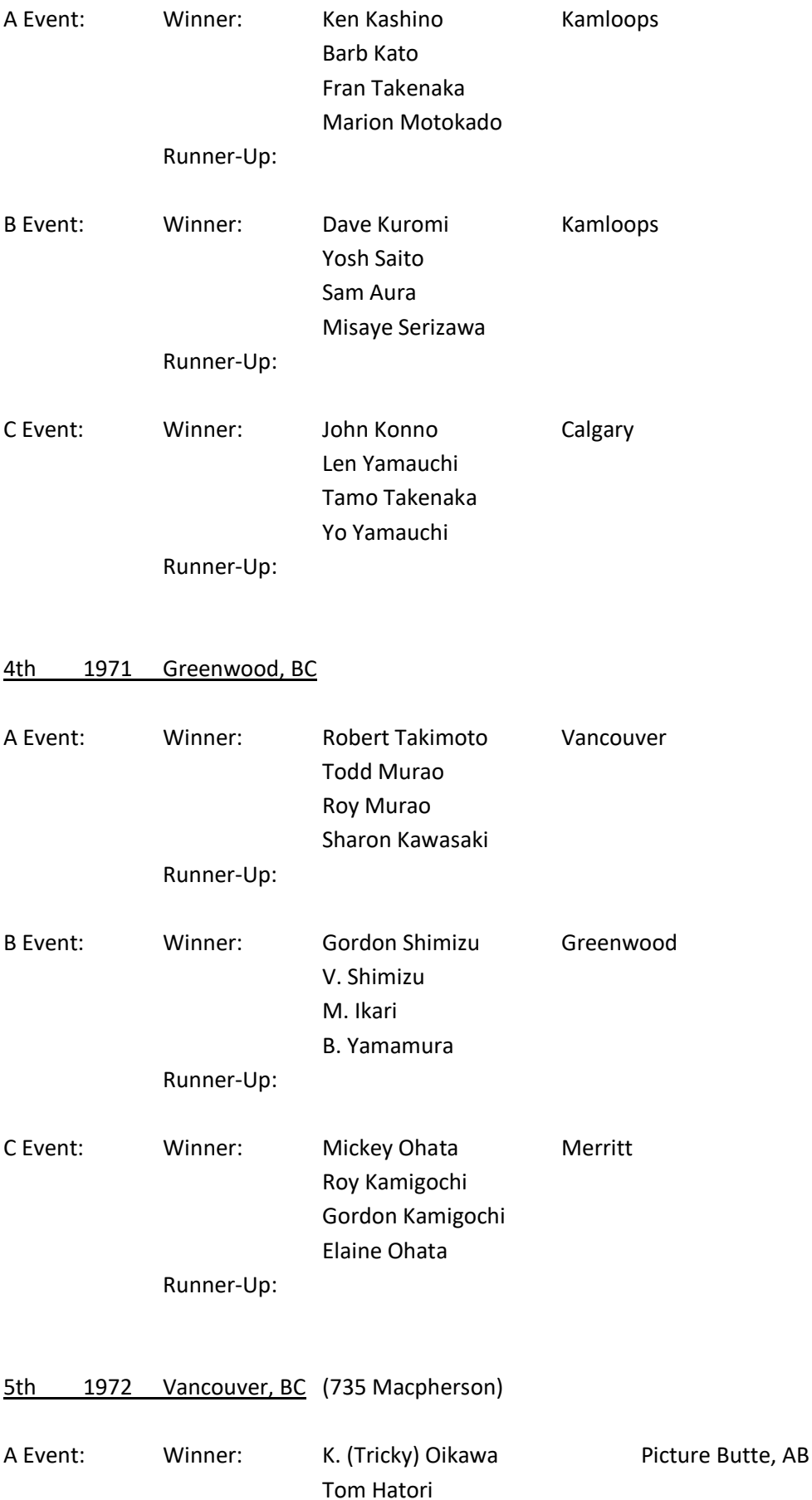

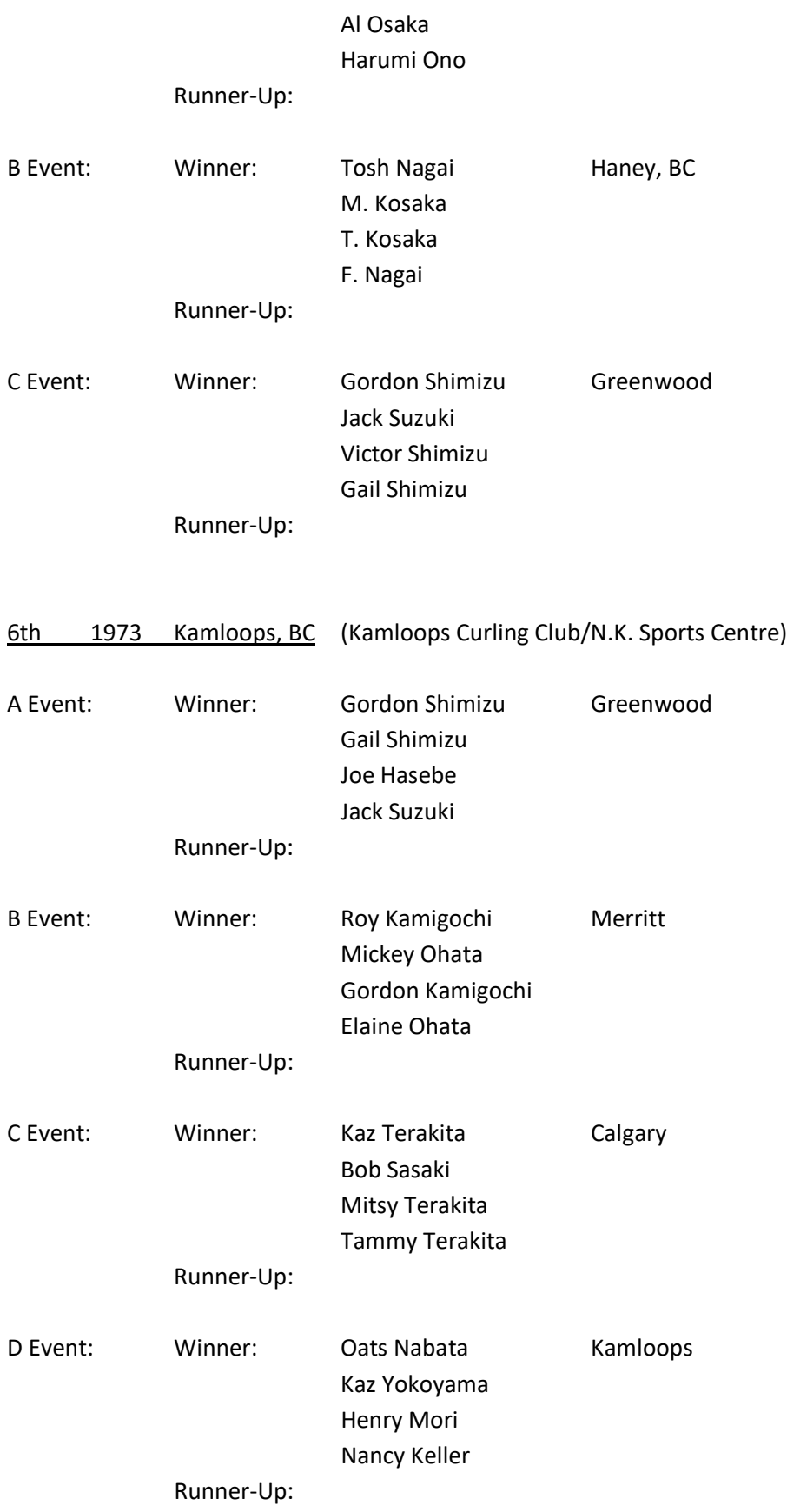

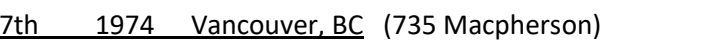

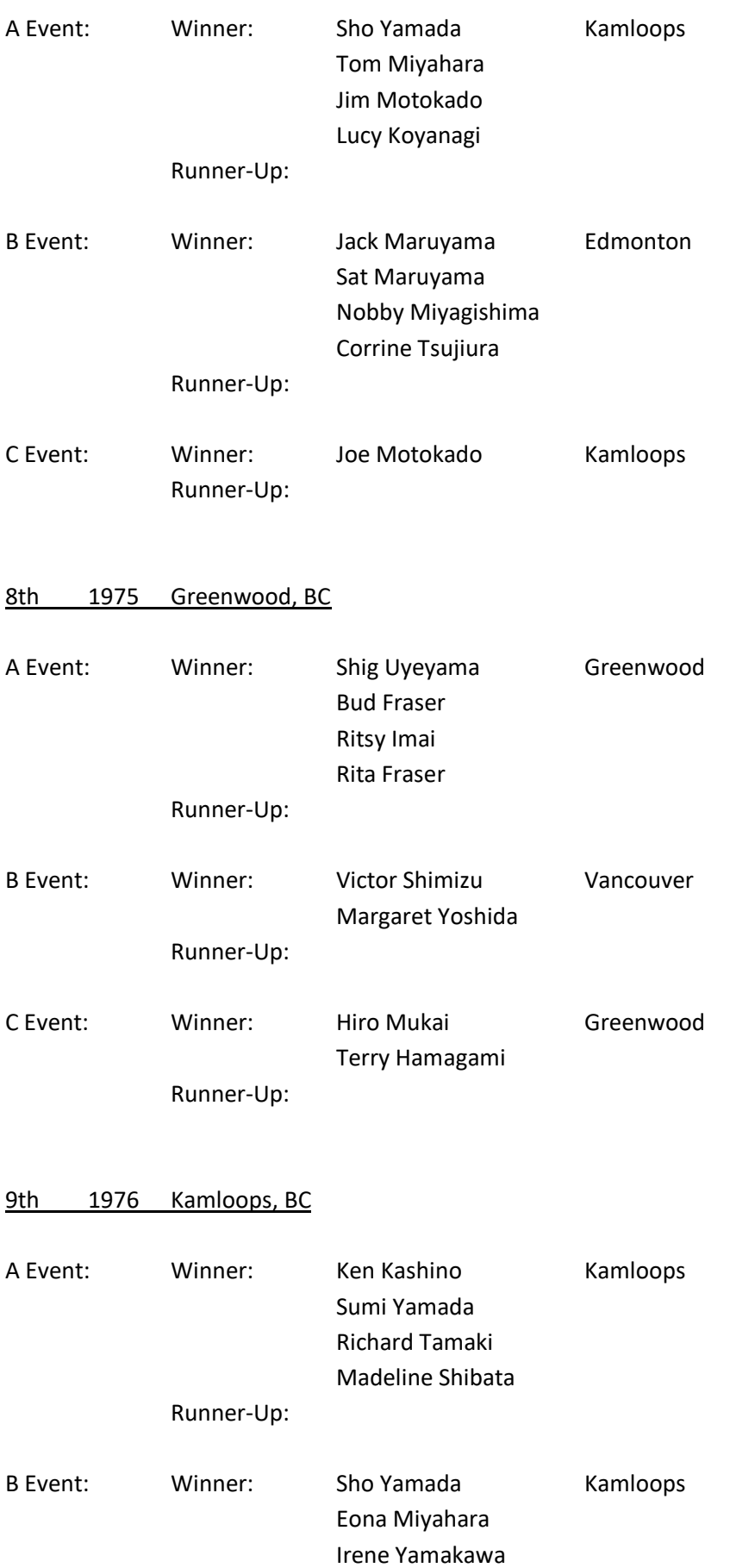

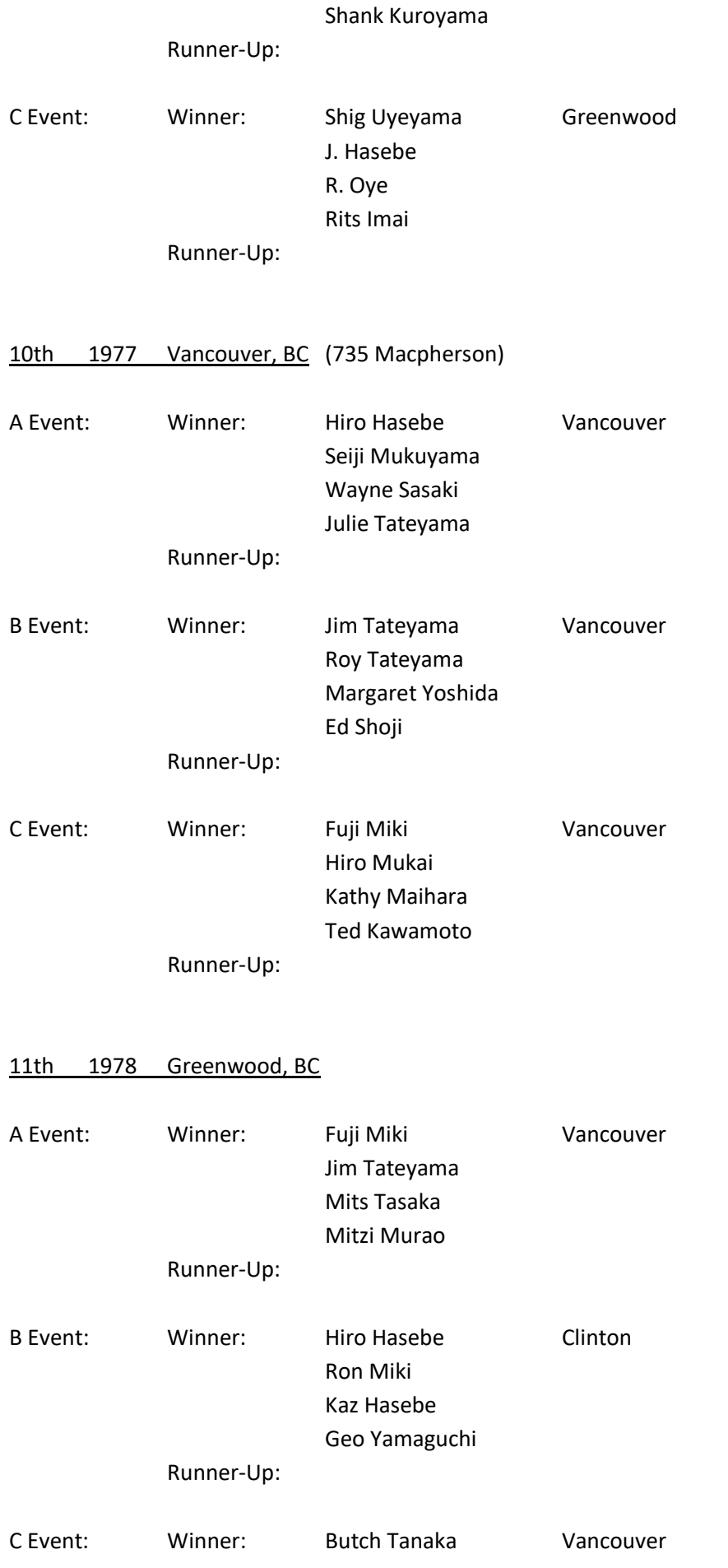

## Joe Mukuyama Laurie Shiozaki Martha Oye

Runner-Up:

#### 12th 1979 Kamloops, BC (K.C.C., 700 Victoria St.)

From brochure: "Our congratulations to Fuji Miki on his recent achievement as being the first ever Japanese Canadian from B.C. to participate in the Brier Playdowns. [On Glen Pierce's team representing B.C. in the McDonald Brier.]

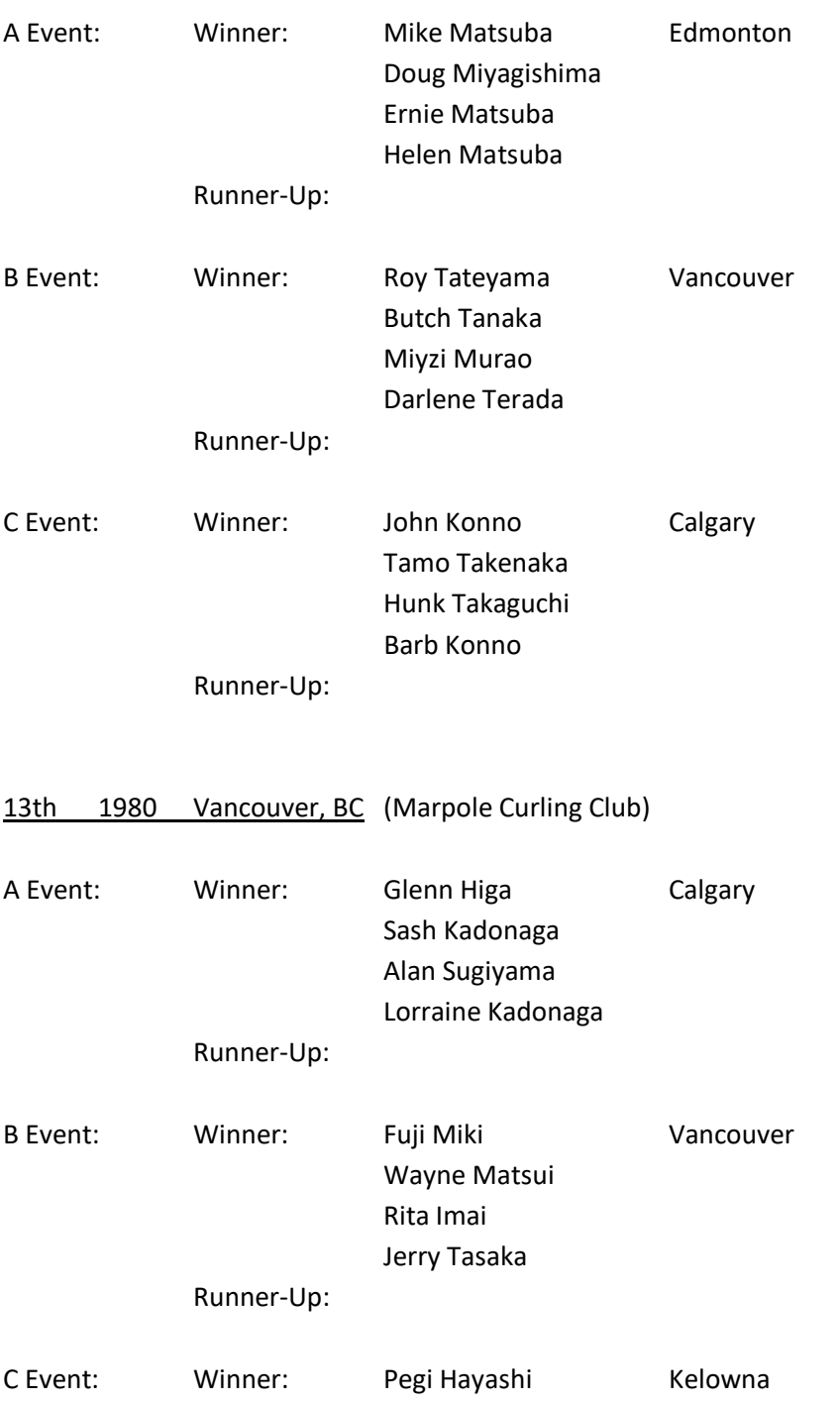

## Sam Matsuda Joe Uyeyama Alan Yamaoka

Runner-Up:

#### 14th 1981 Greenwood, BC

From brochure: "Congratulations! to Bob Kuroyama…on his recent achievement and will be participating in the Brier playdowns!"

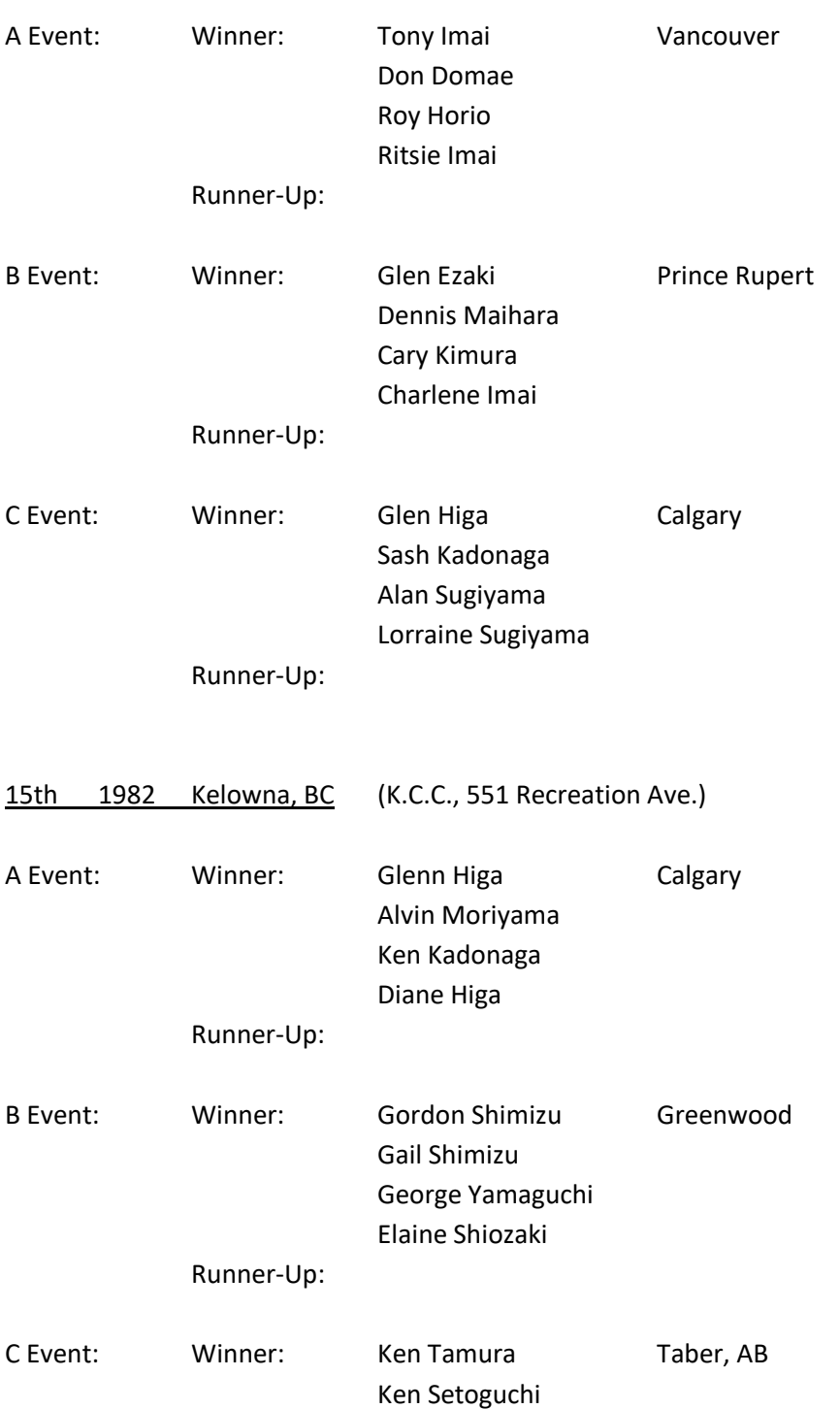

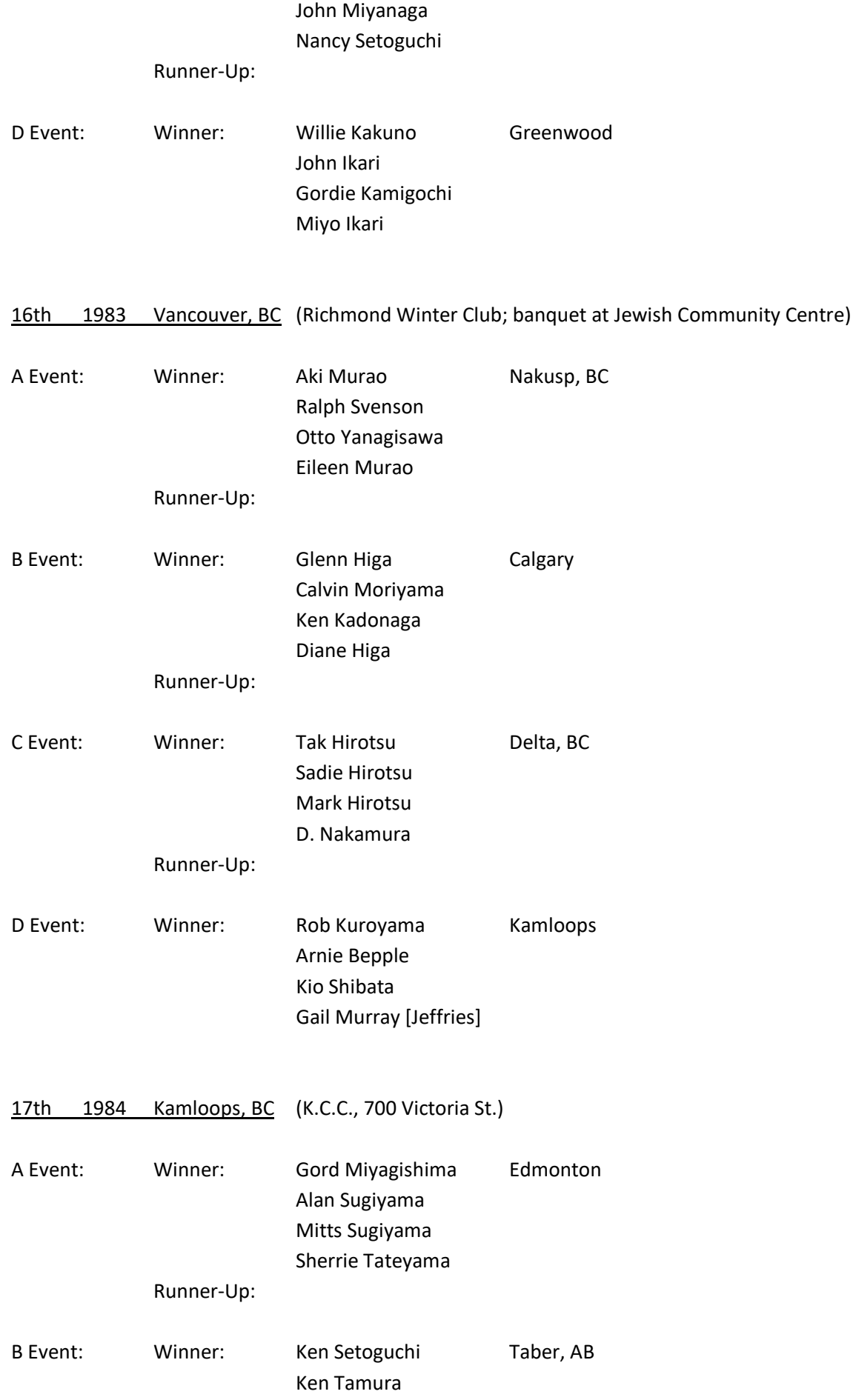

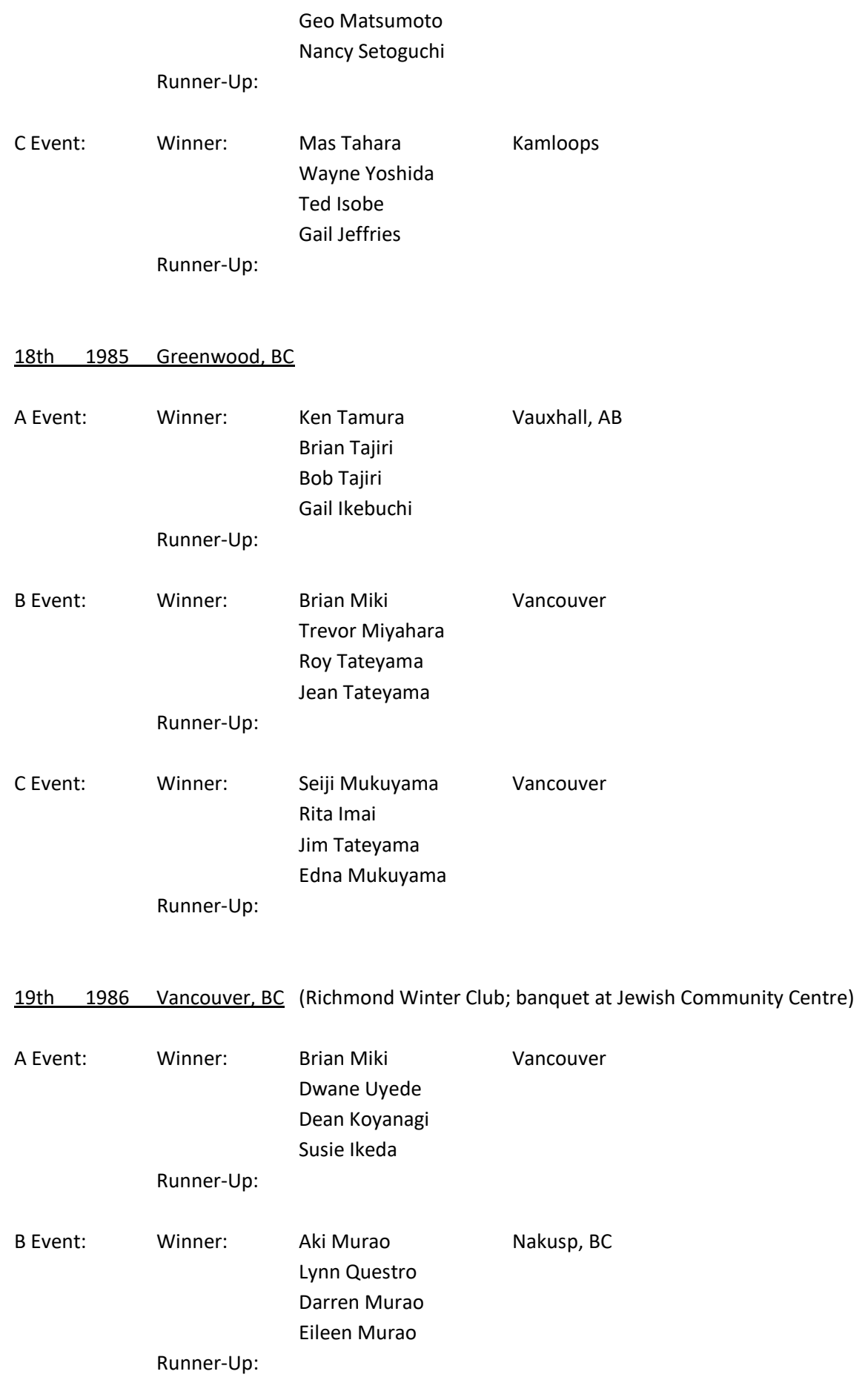

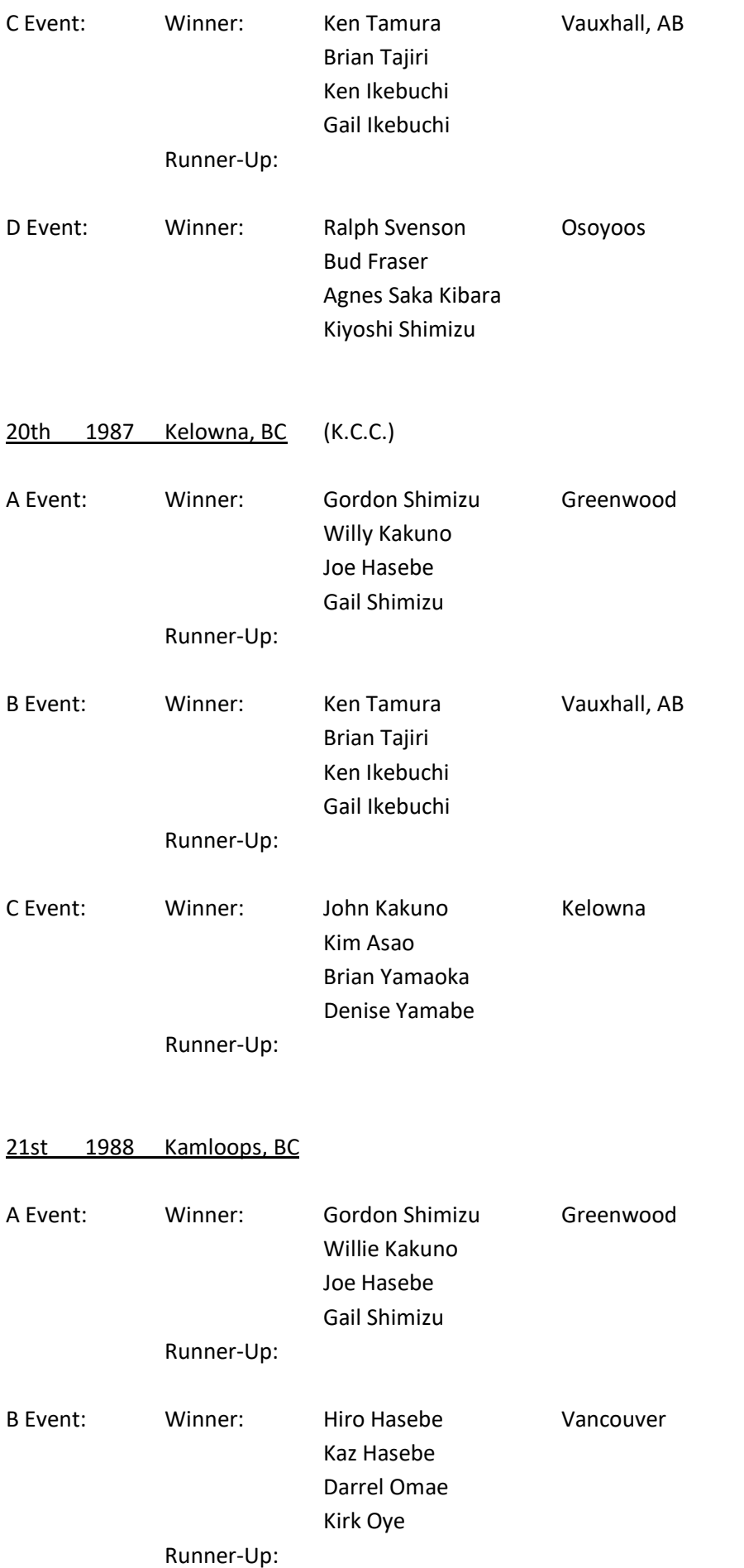

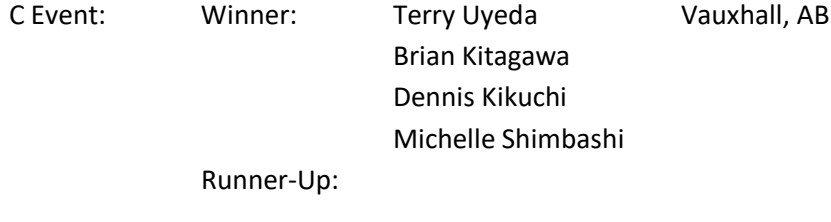

## 22nd 1989 Vancouver, BC (Marpole Curling Club)

#### Note: Three teams from Japan participated.

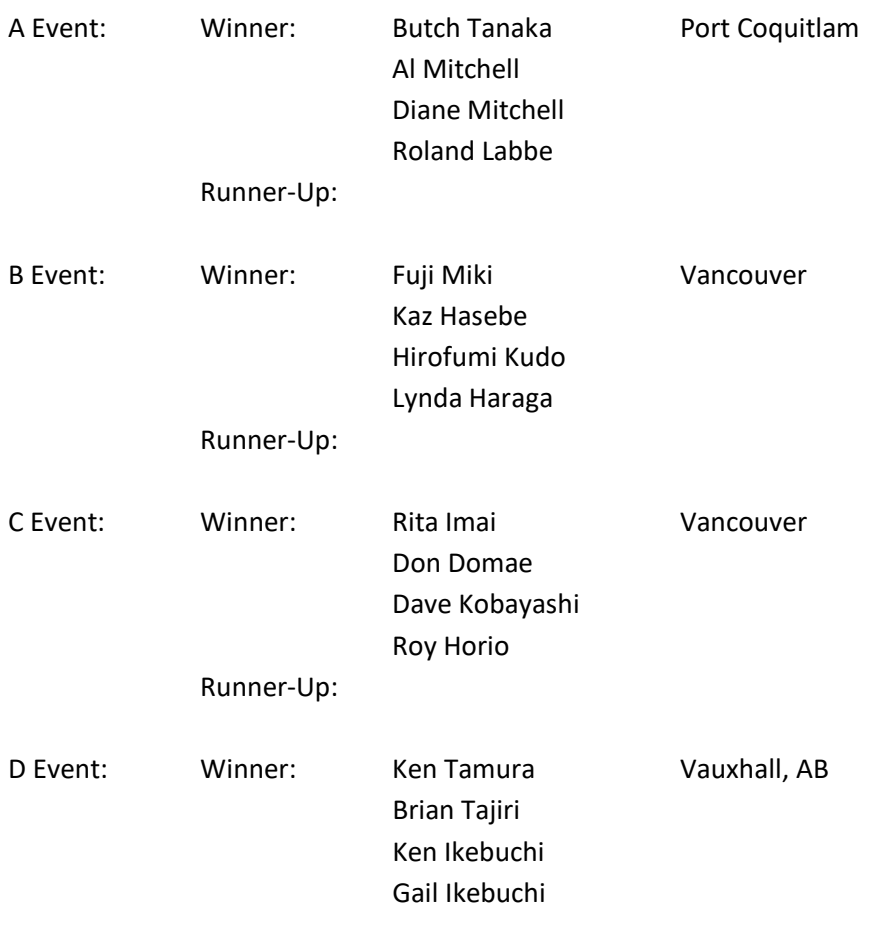

#### 23rd 1990 Kelowna, BC (K.C.C.)

Note: One team and two individuals from Japan participated.

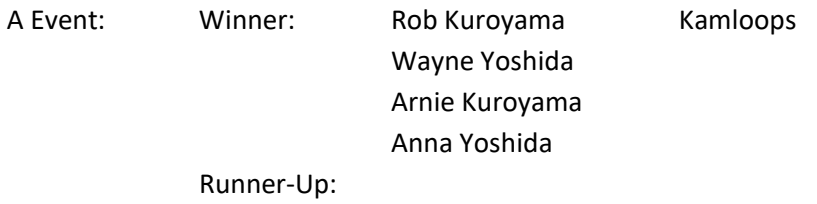

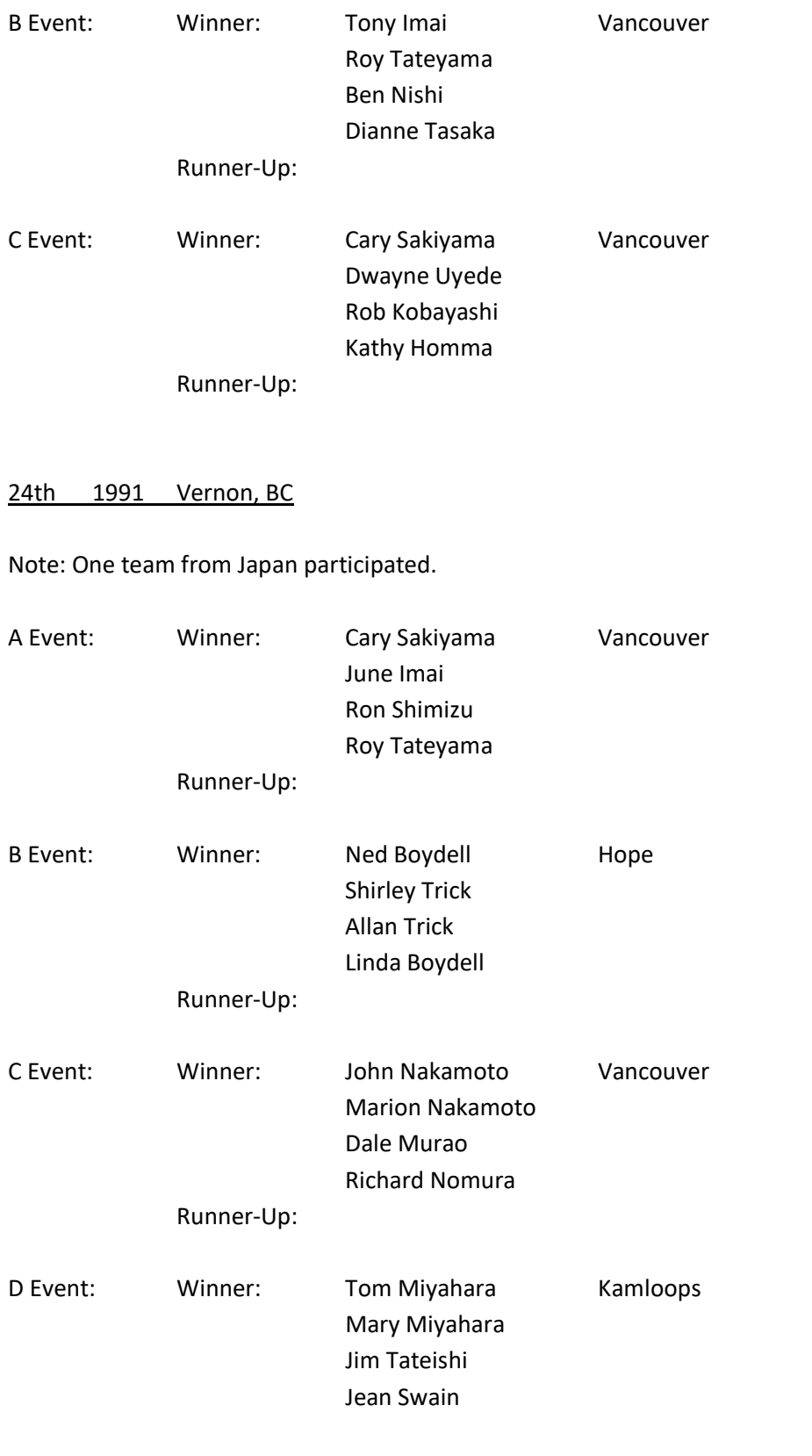

25th 1992 Richmond, BC (Richmond Winter Club; banquet at RCA Forum)

Note: Eleven teams from Japan, and one from the USA, participated.

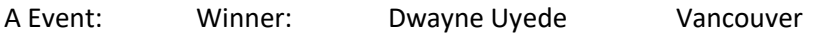

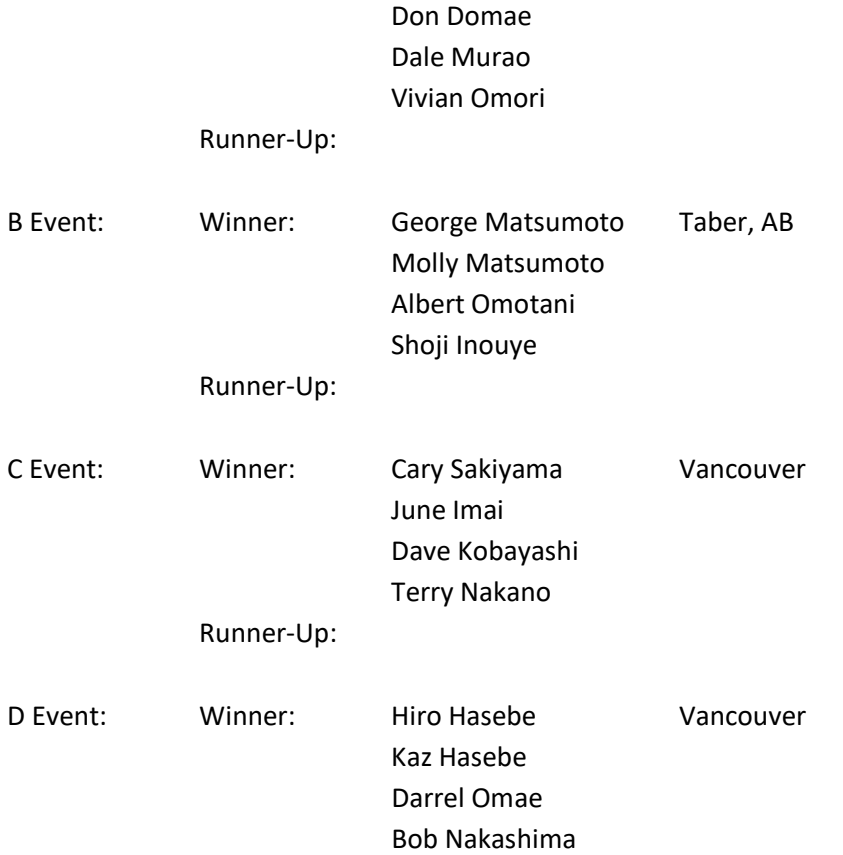

## 26th 1993 Kamloops, BC

Note: One team from Japan participated.

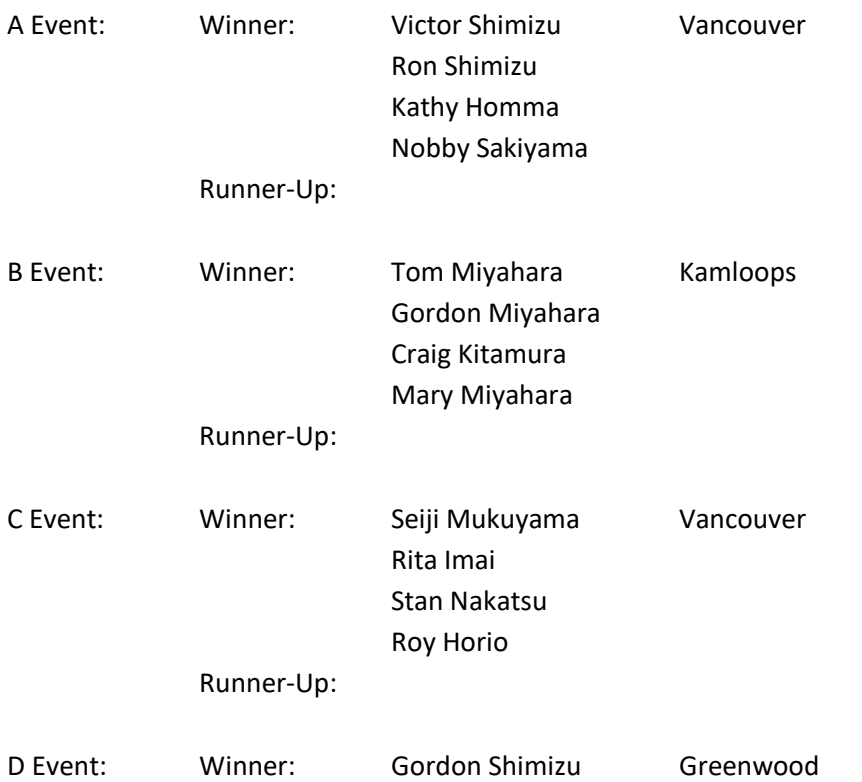

## Terry Hamagami Willie Kakuno Mikki Hamagami

27th 1994 Kelowna, BC

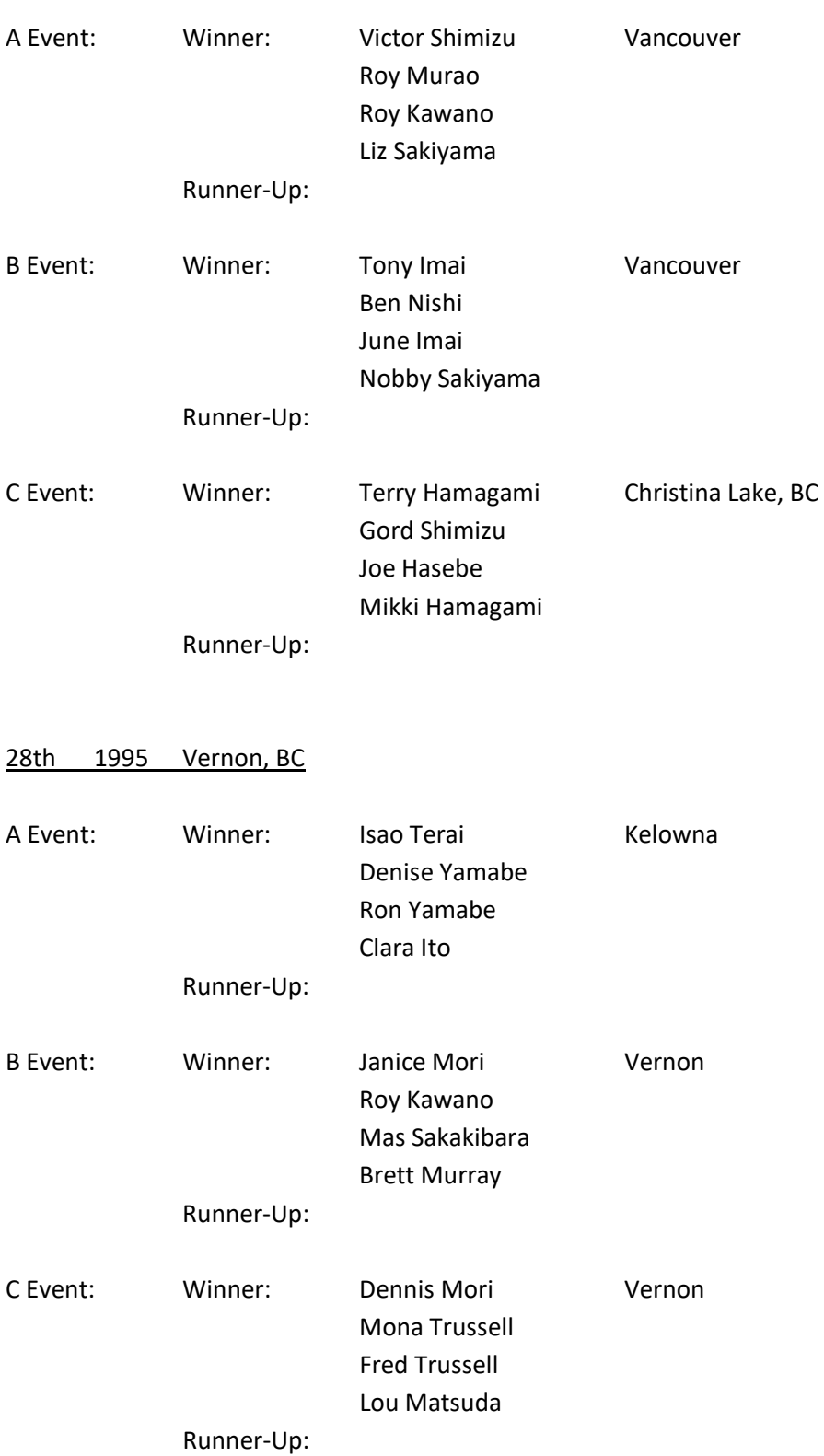

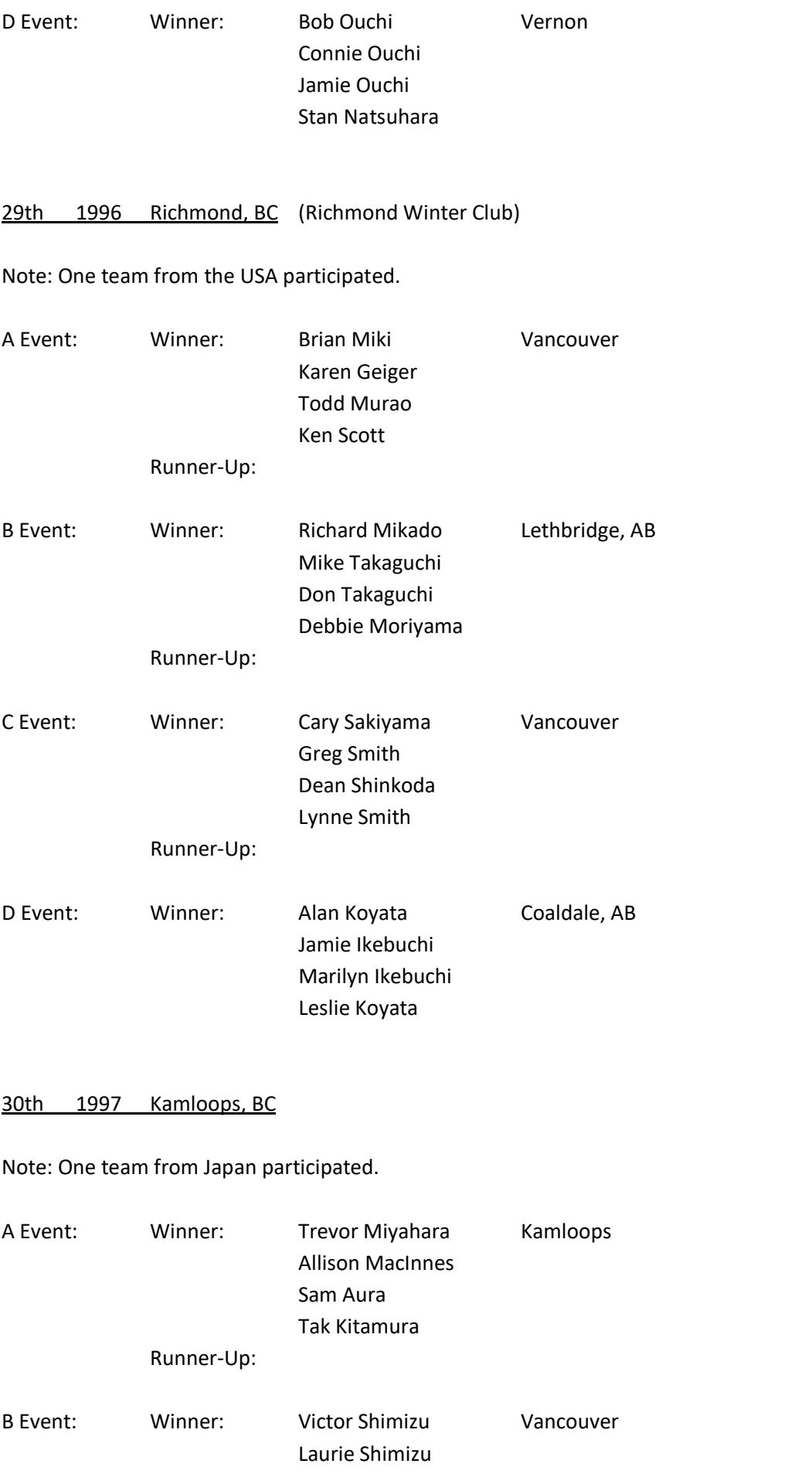

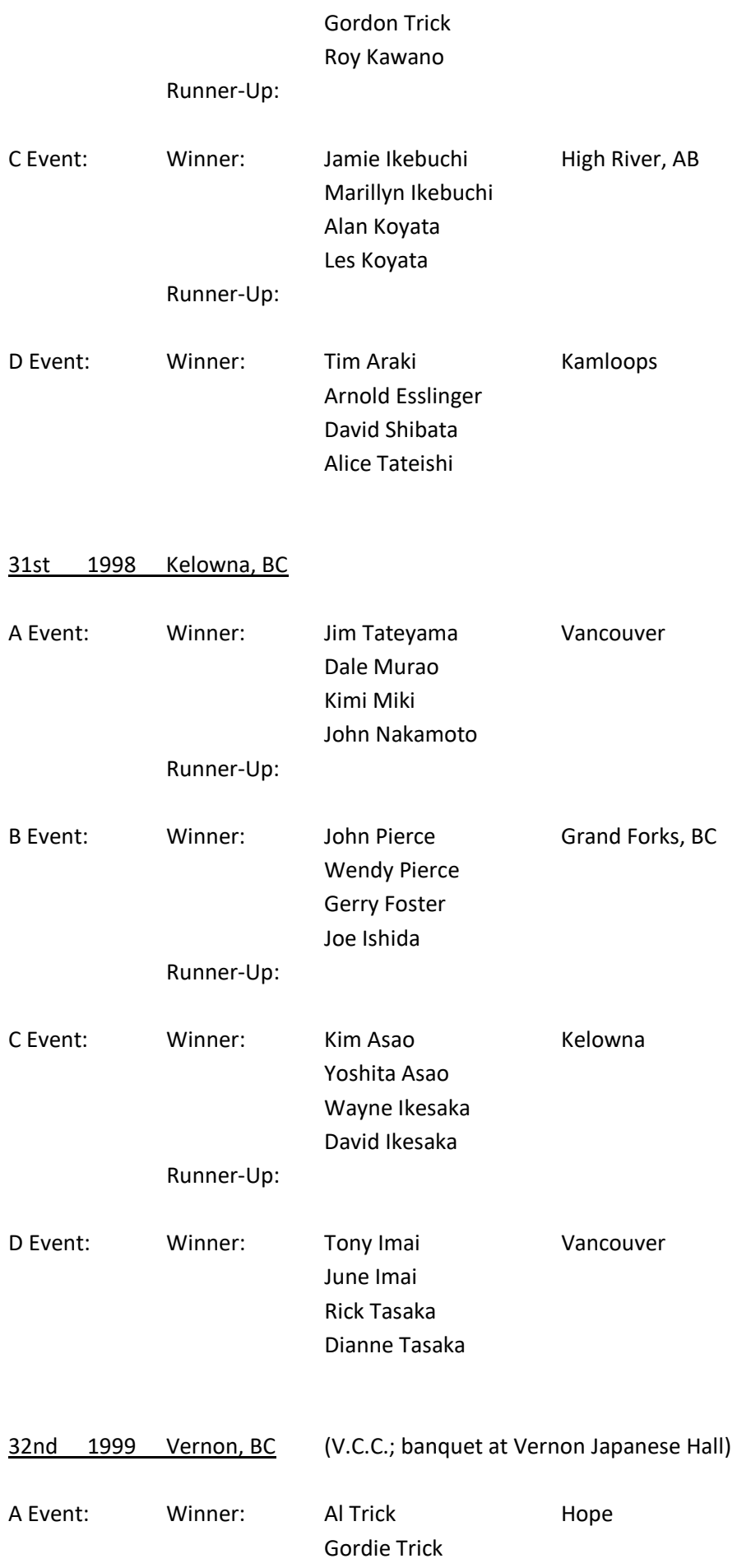

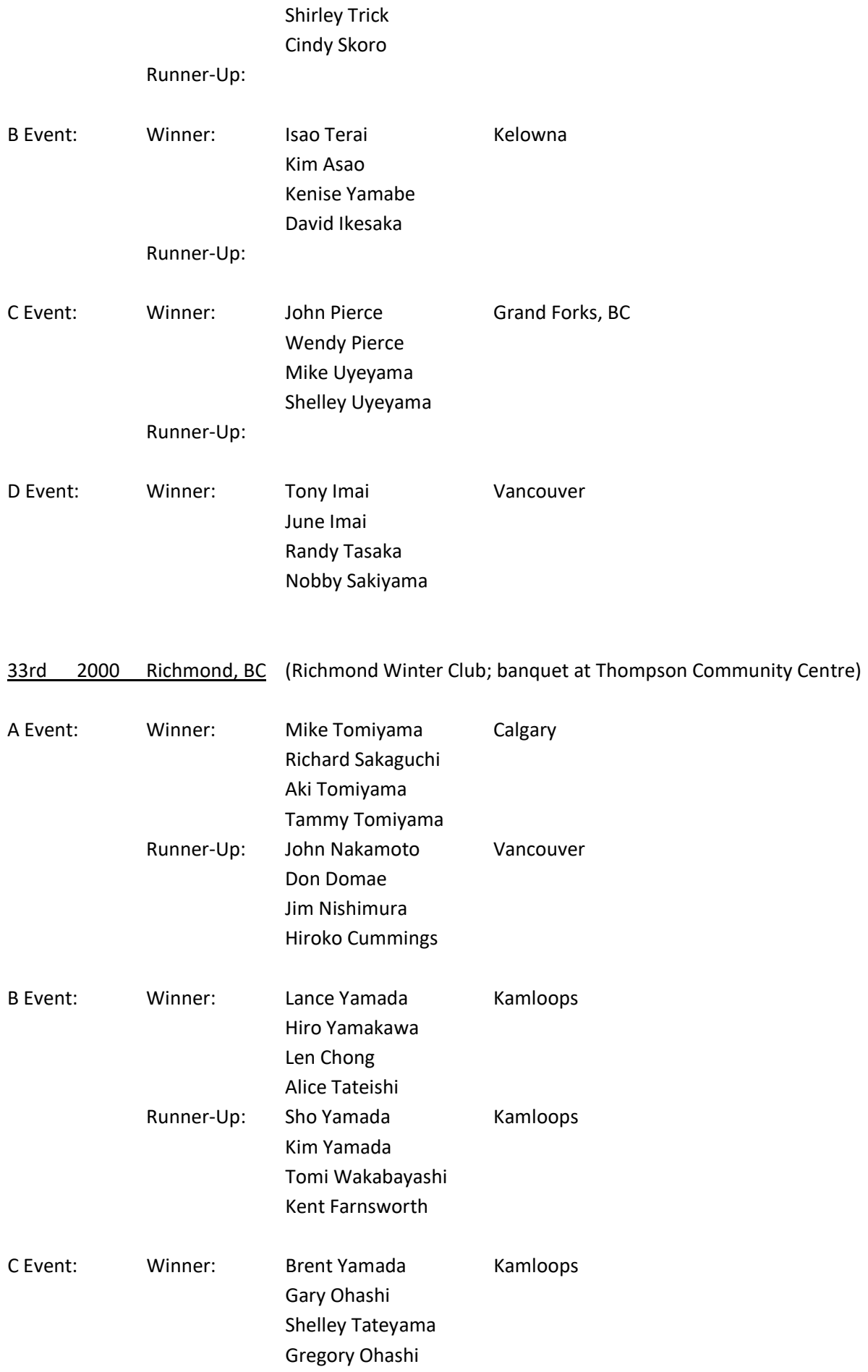

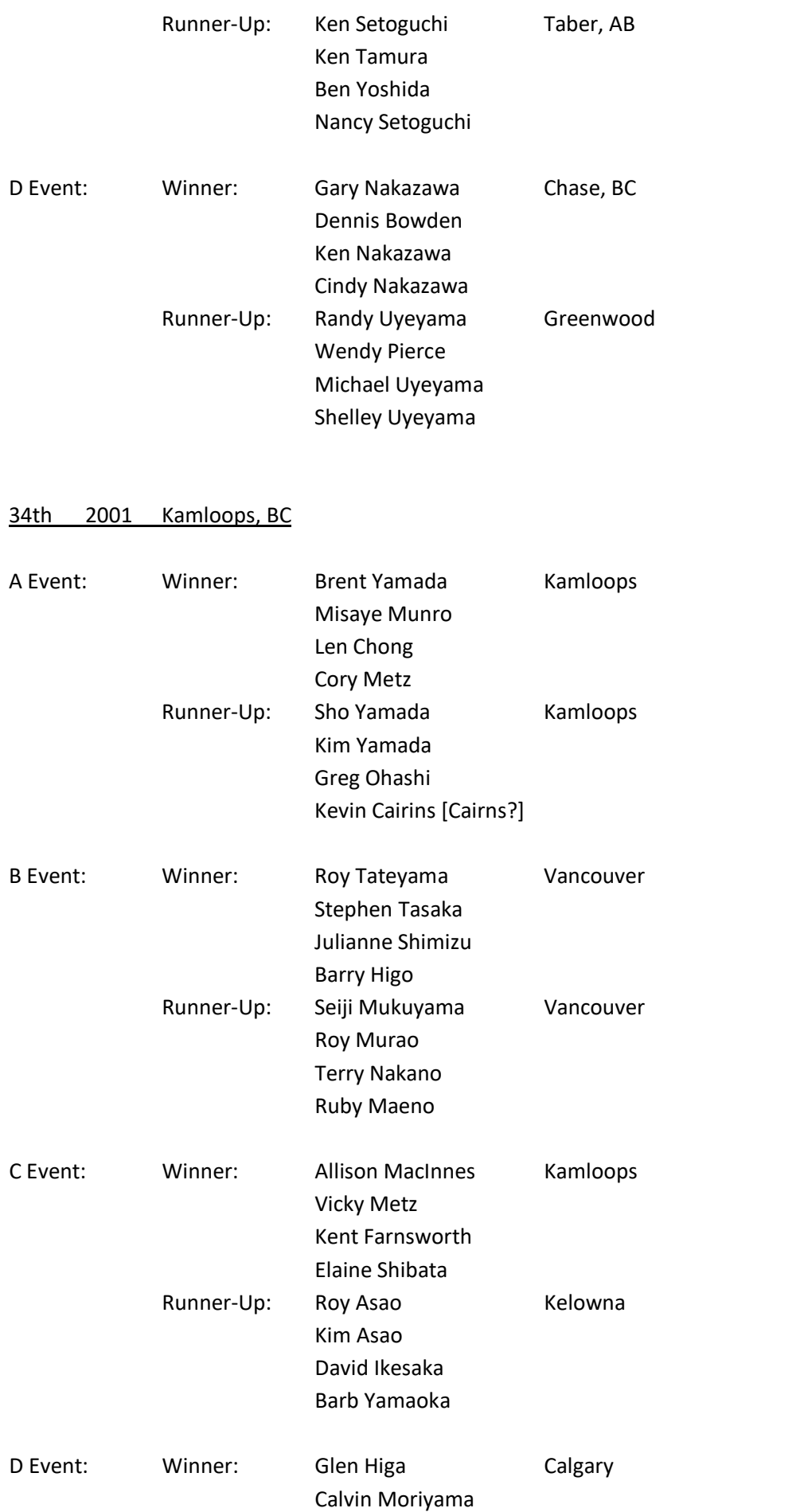

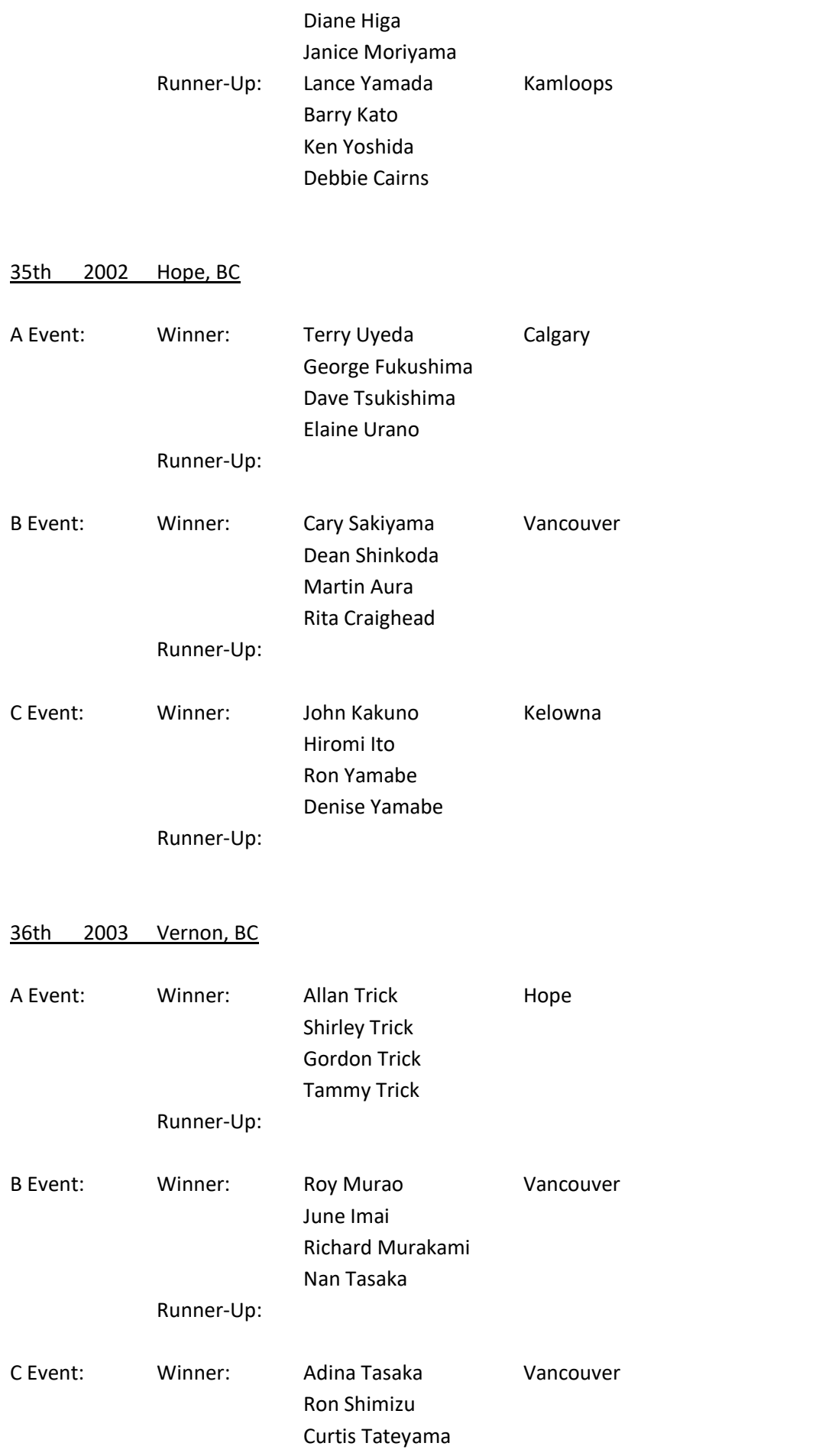

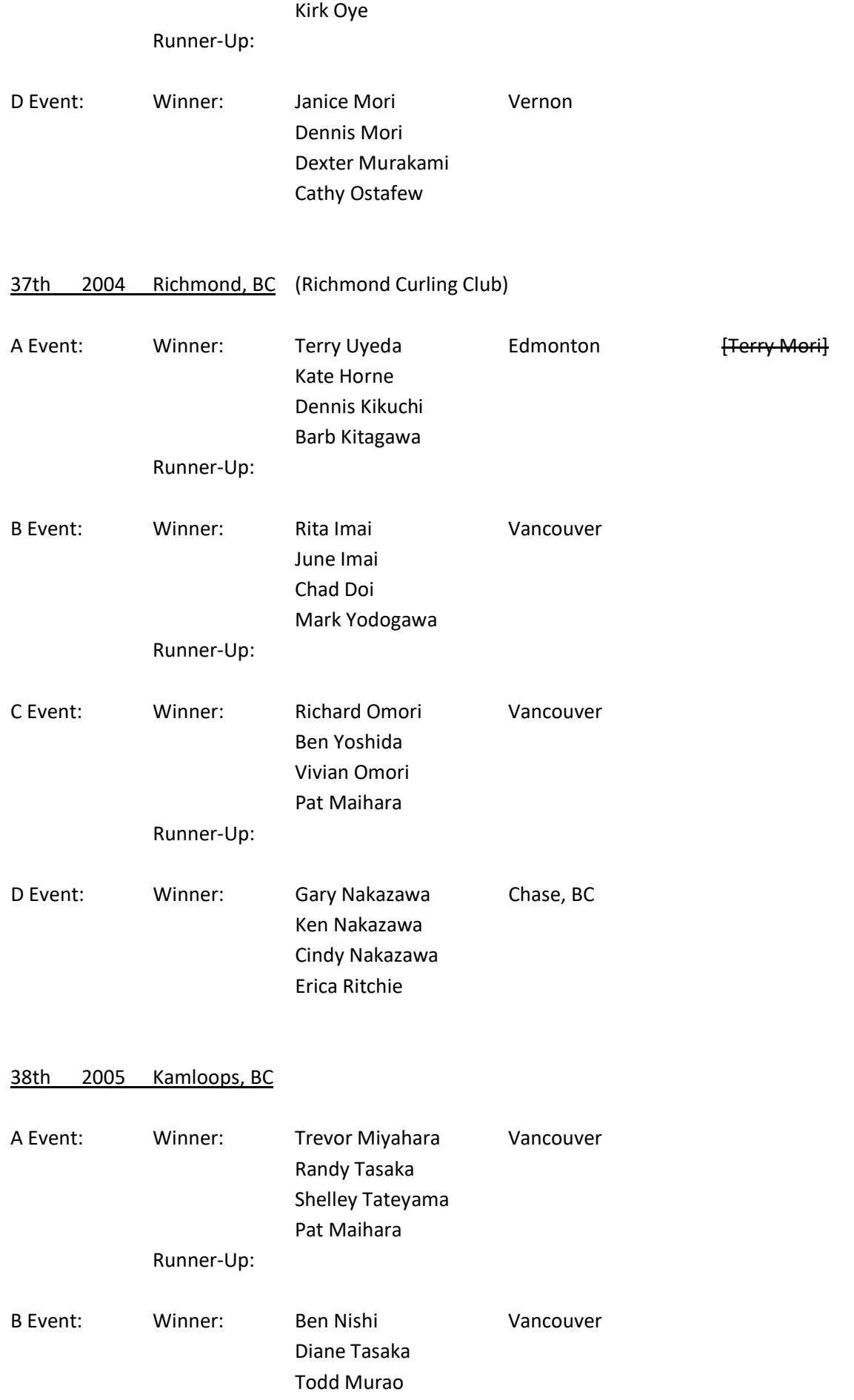

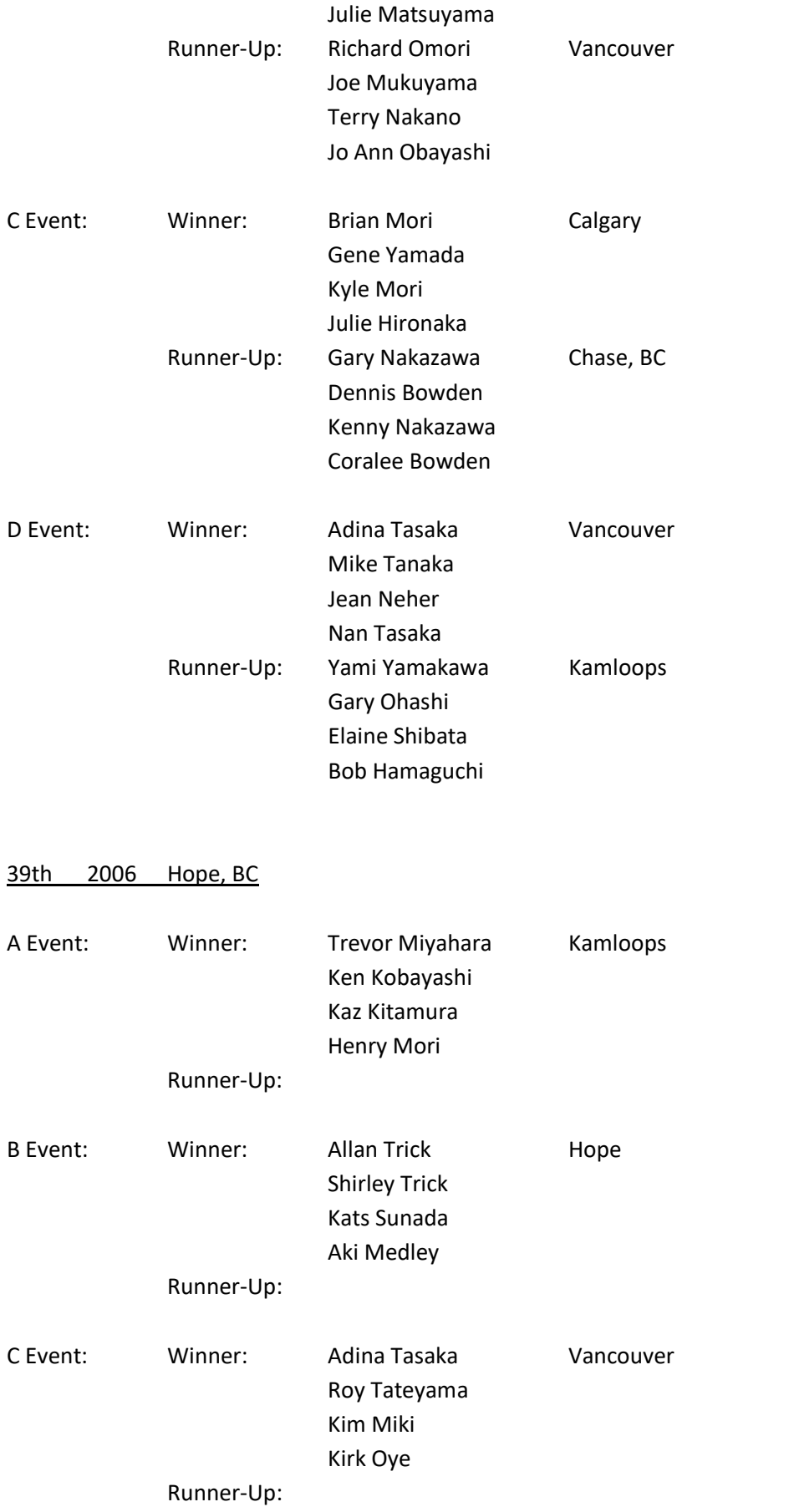

## 40th 2007 Richmond, BC (Richmond Curling Club)

Note: Three teams from Japan participated.

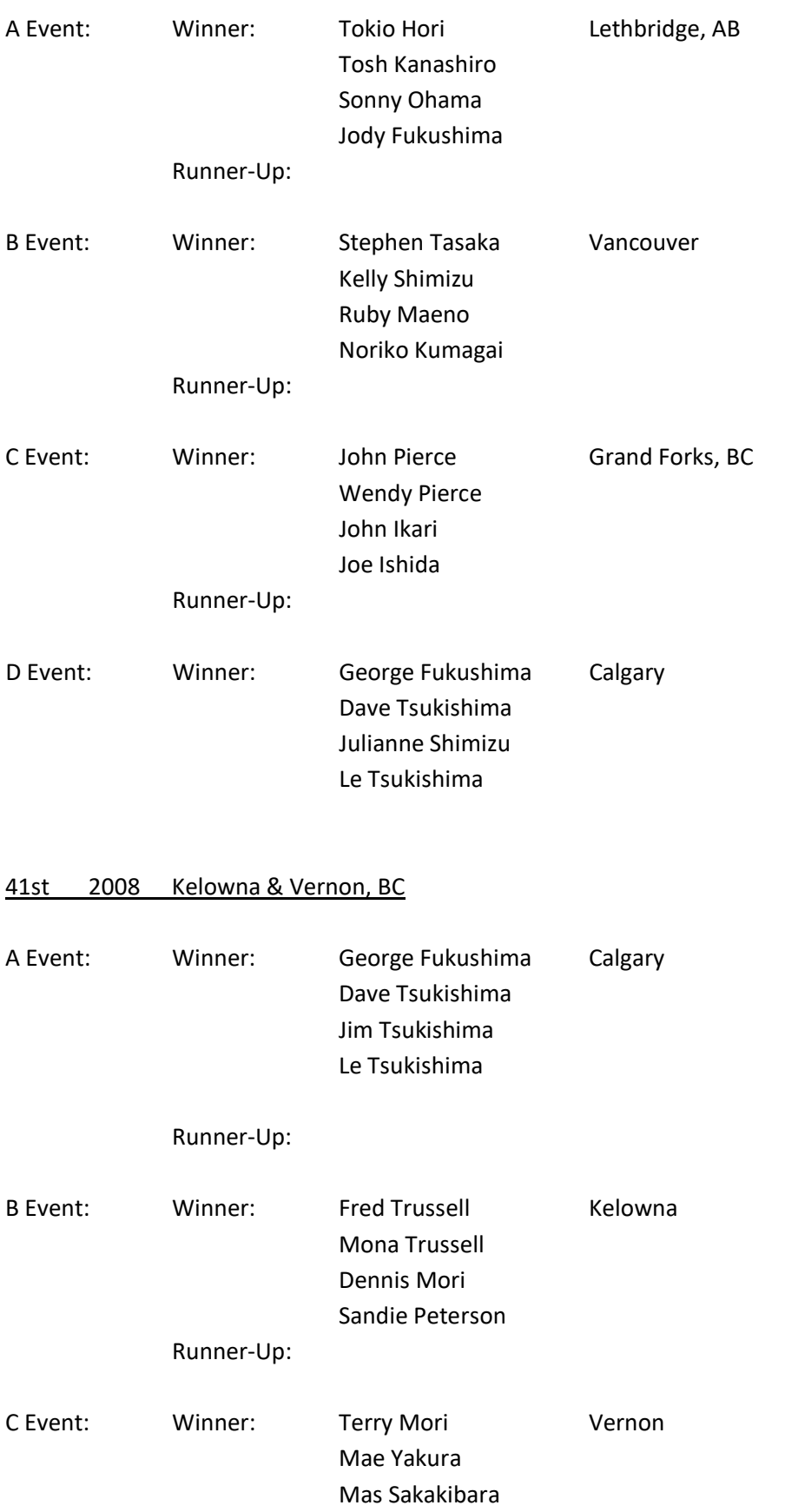

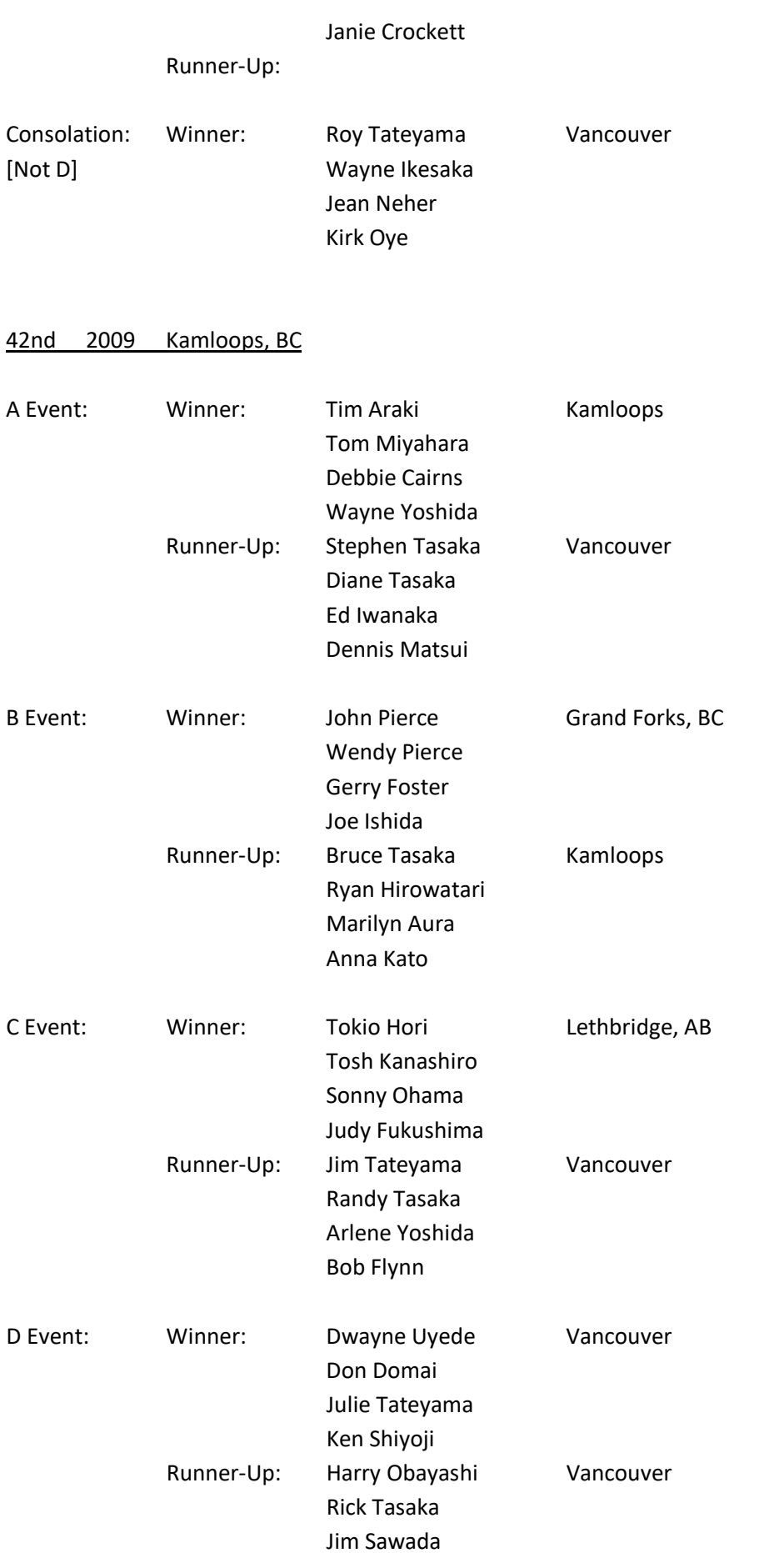

Jo Ann Obayashi

#### 43rd 2010 Hope, BC

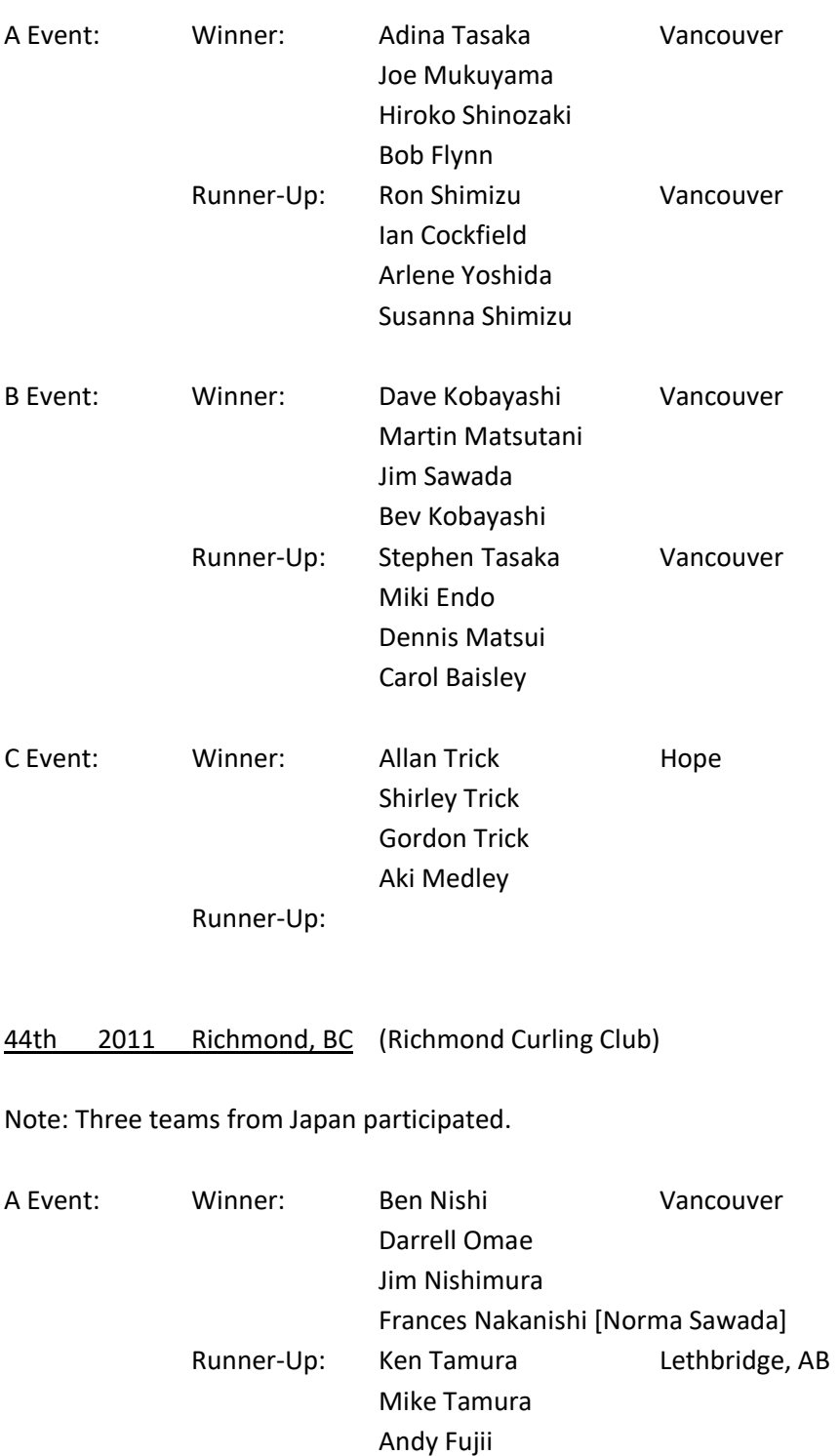

B Event: Winner: Takahiro Ozawa Hokkaido, Japan Reiko Nihommatsu Shuichi Tabuchi Kuniyasu Tada

Sharon Tamura

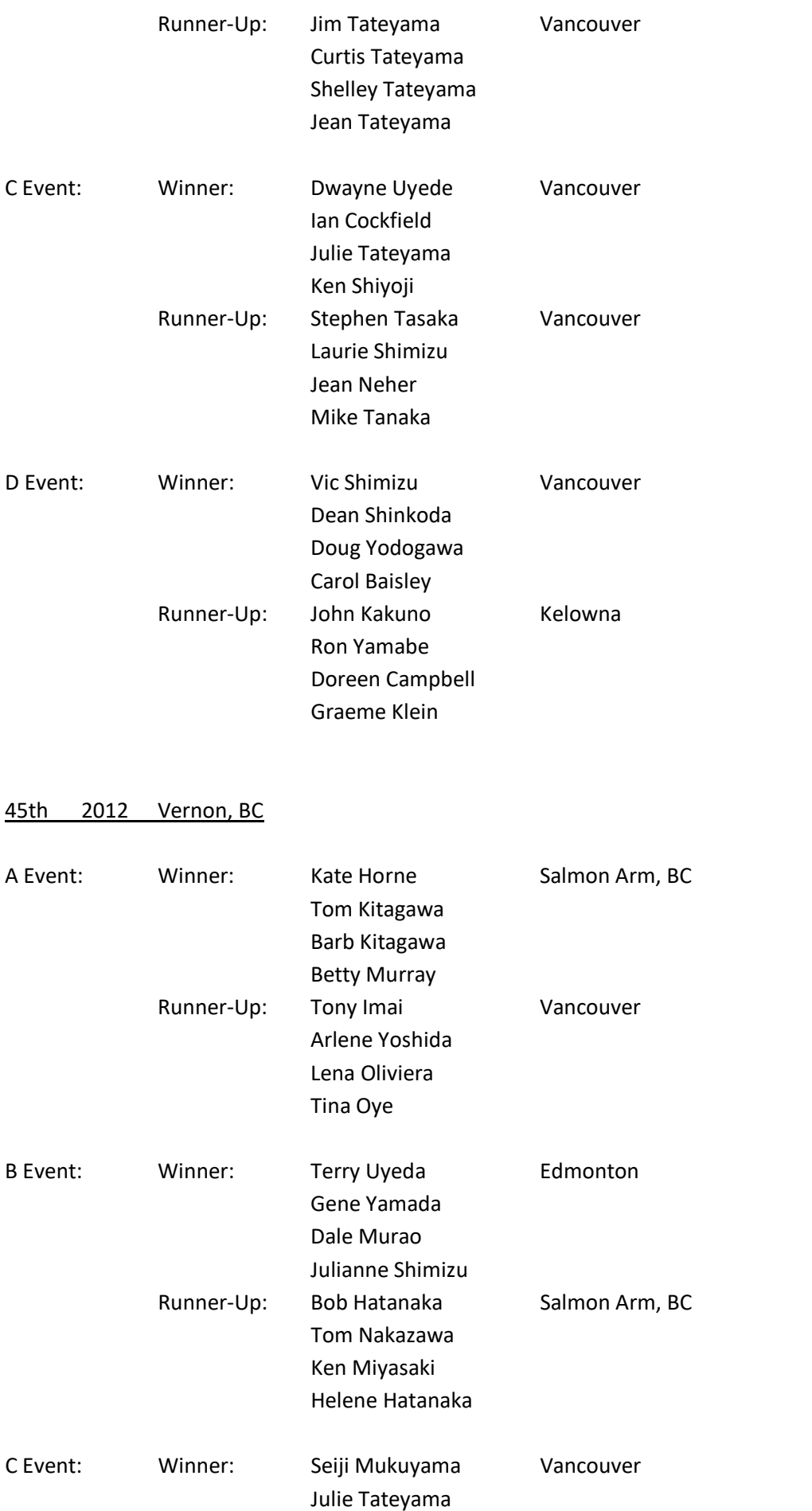

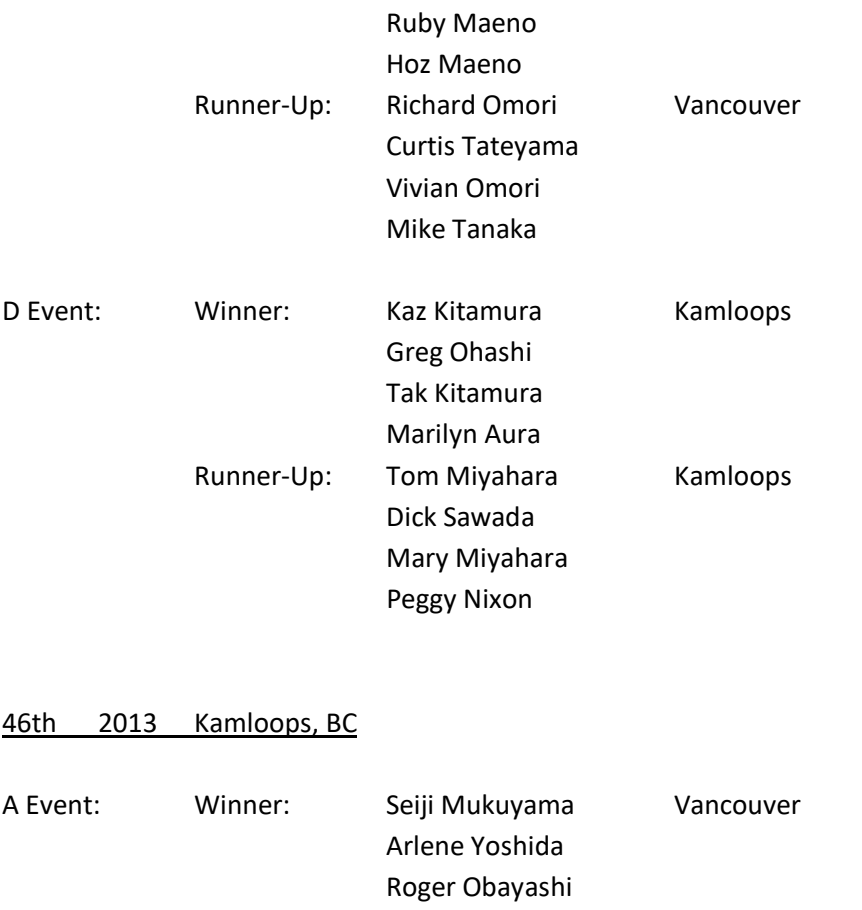

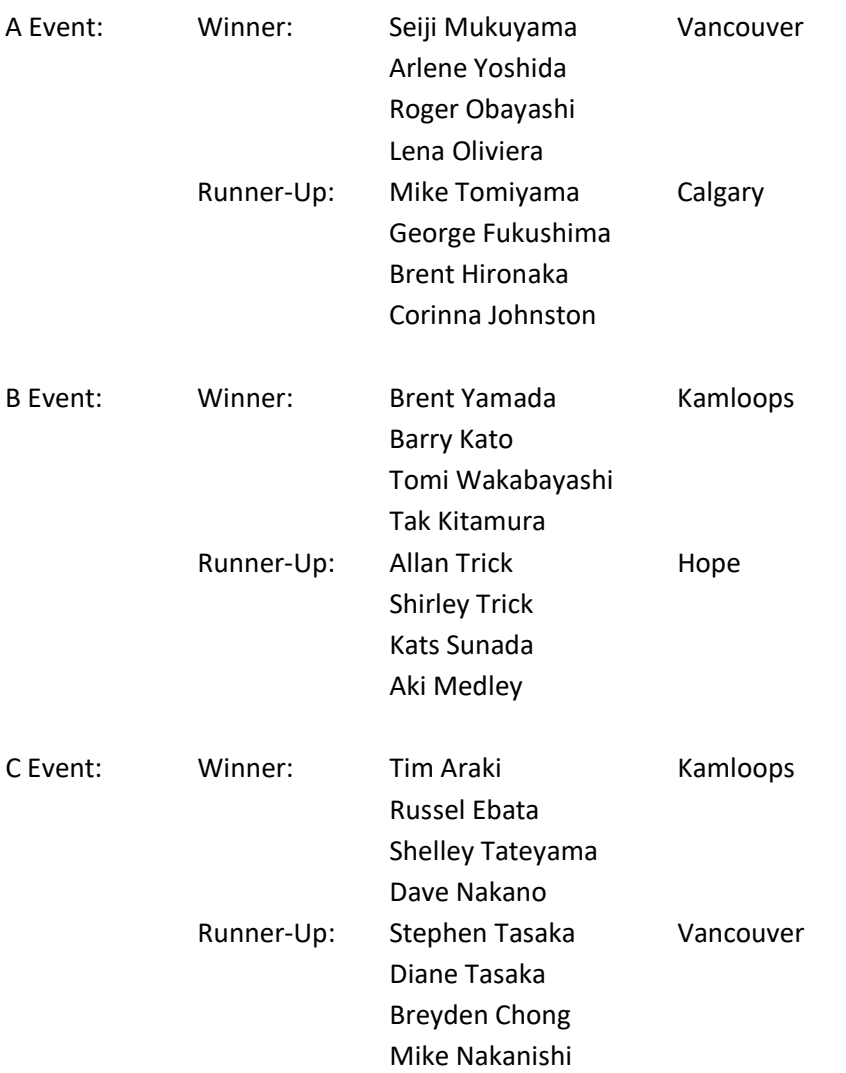

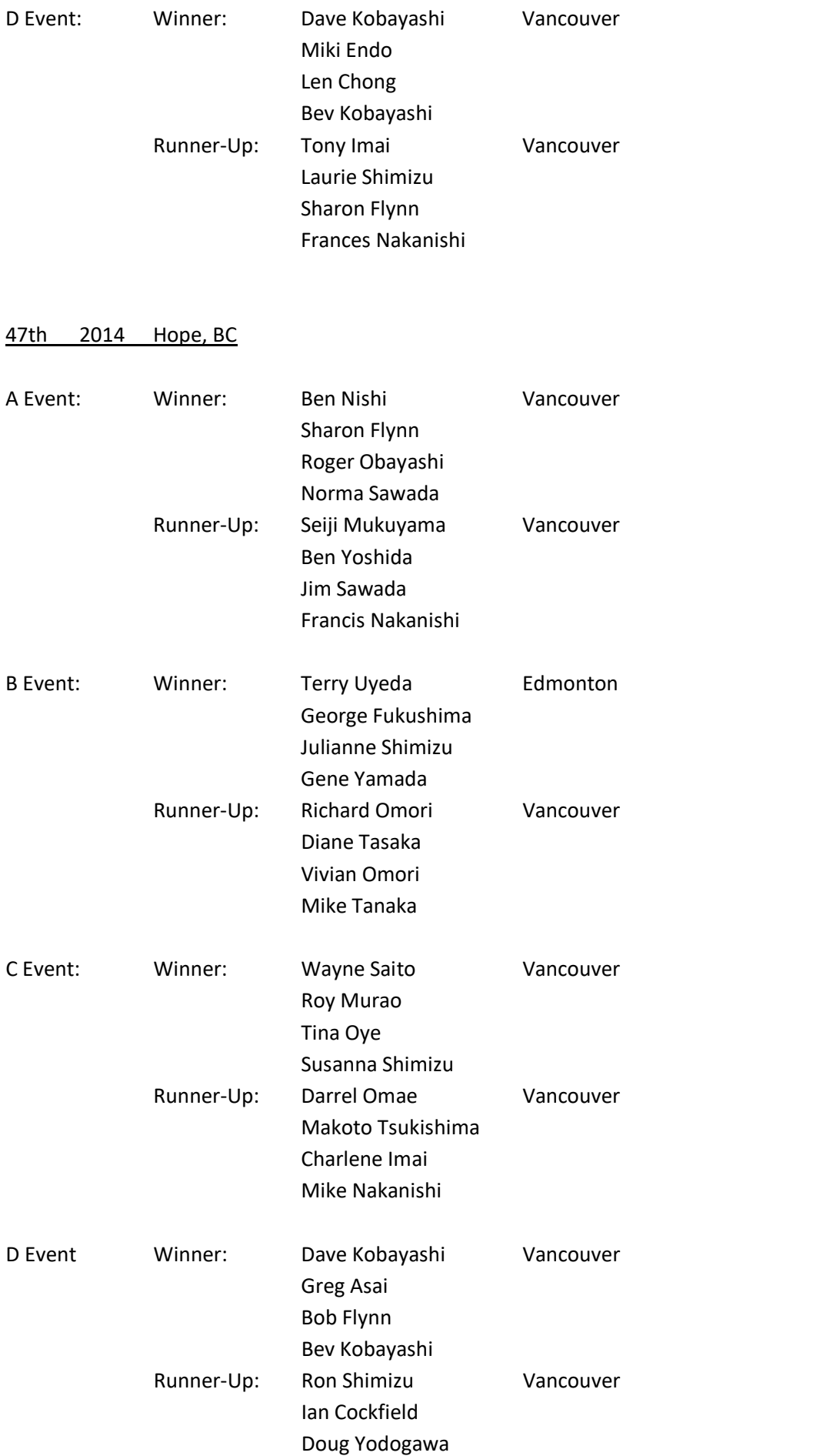

## Judy Nishi

48th 2015 Richmond, BC

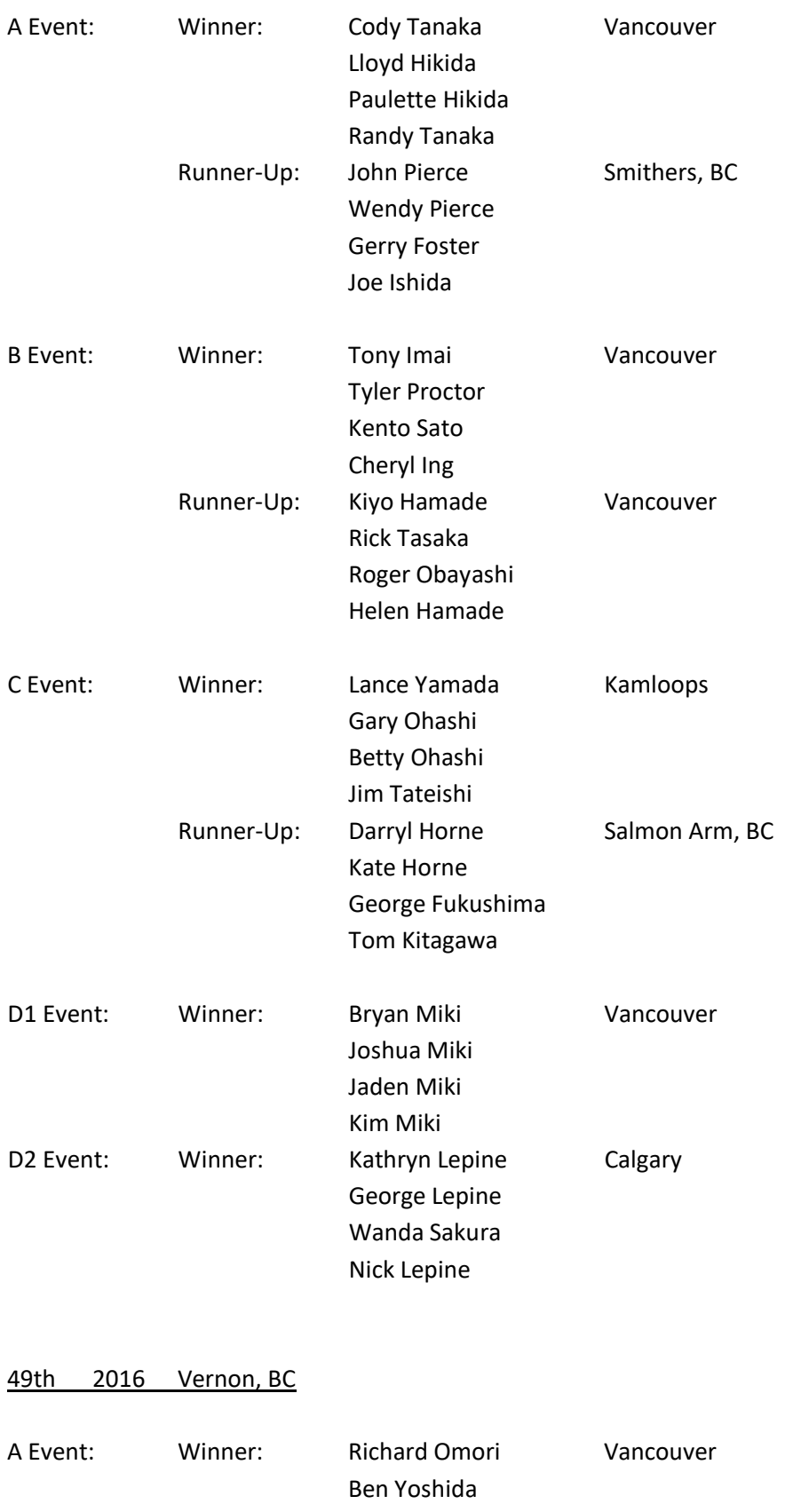

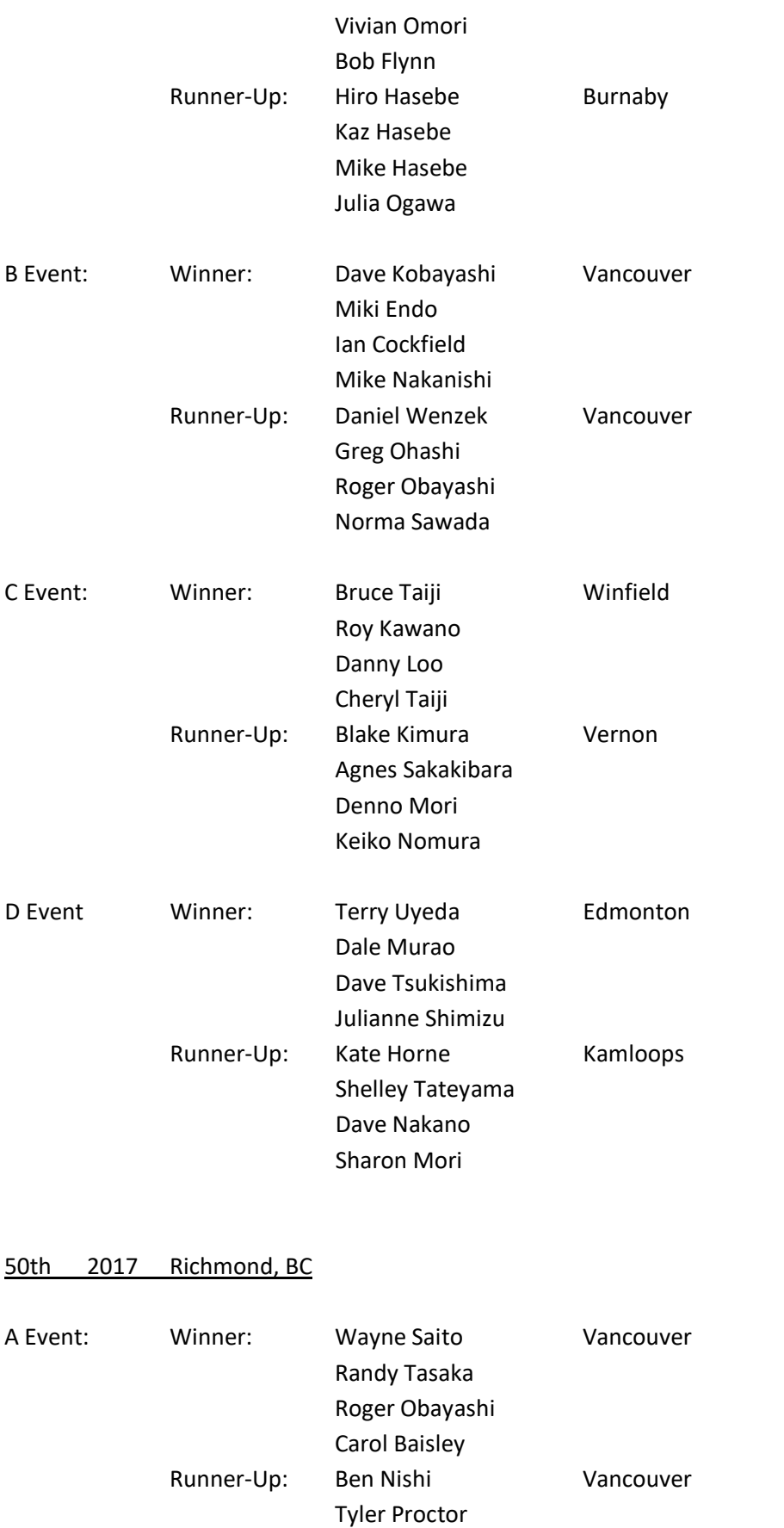

Kirsten Higashikawa (IL, USA) Mike Higashikawa (IL, USA)

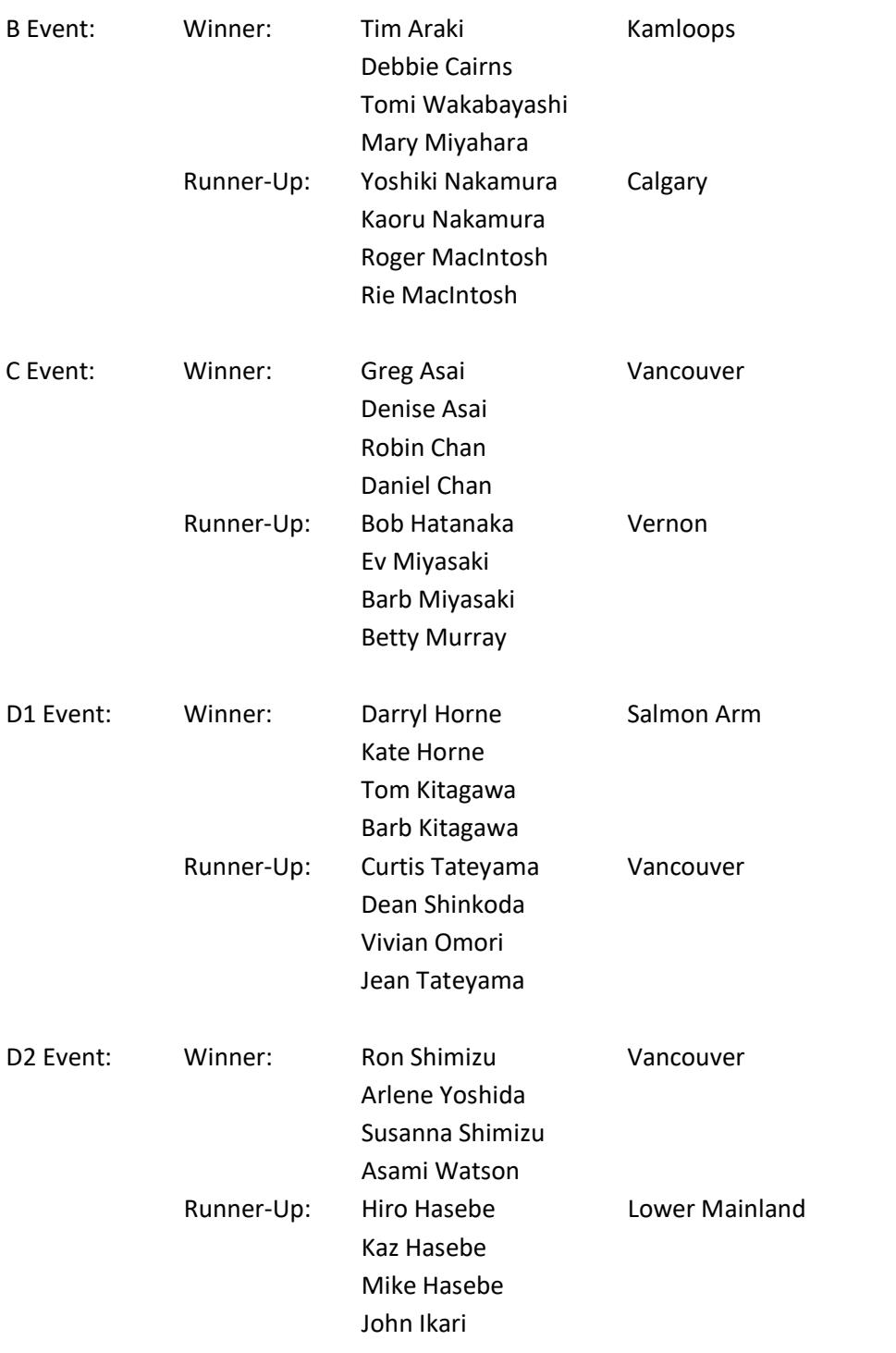

## 51st 2018 Kamloops, BC

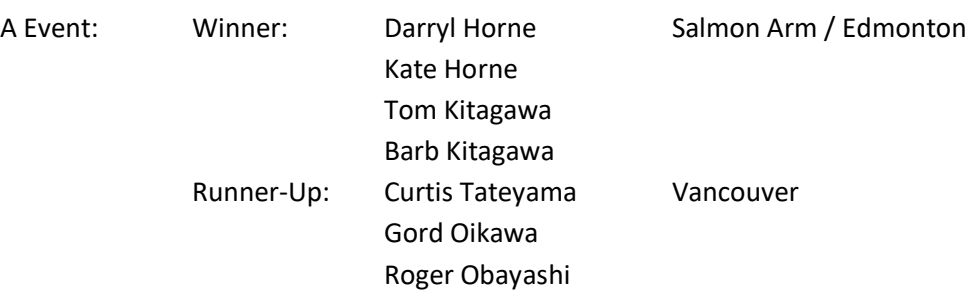

#### Carol Tabata

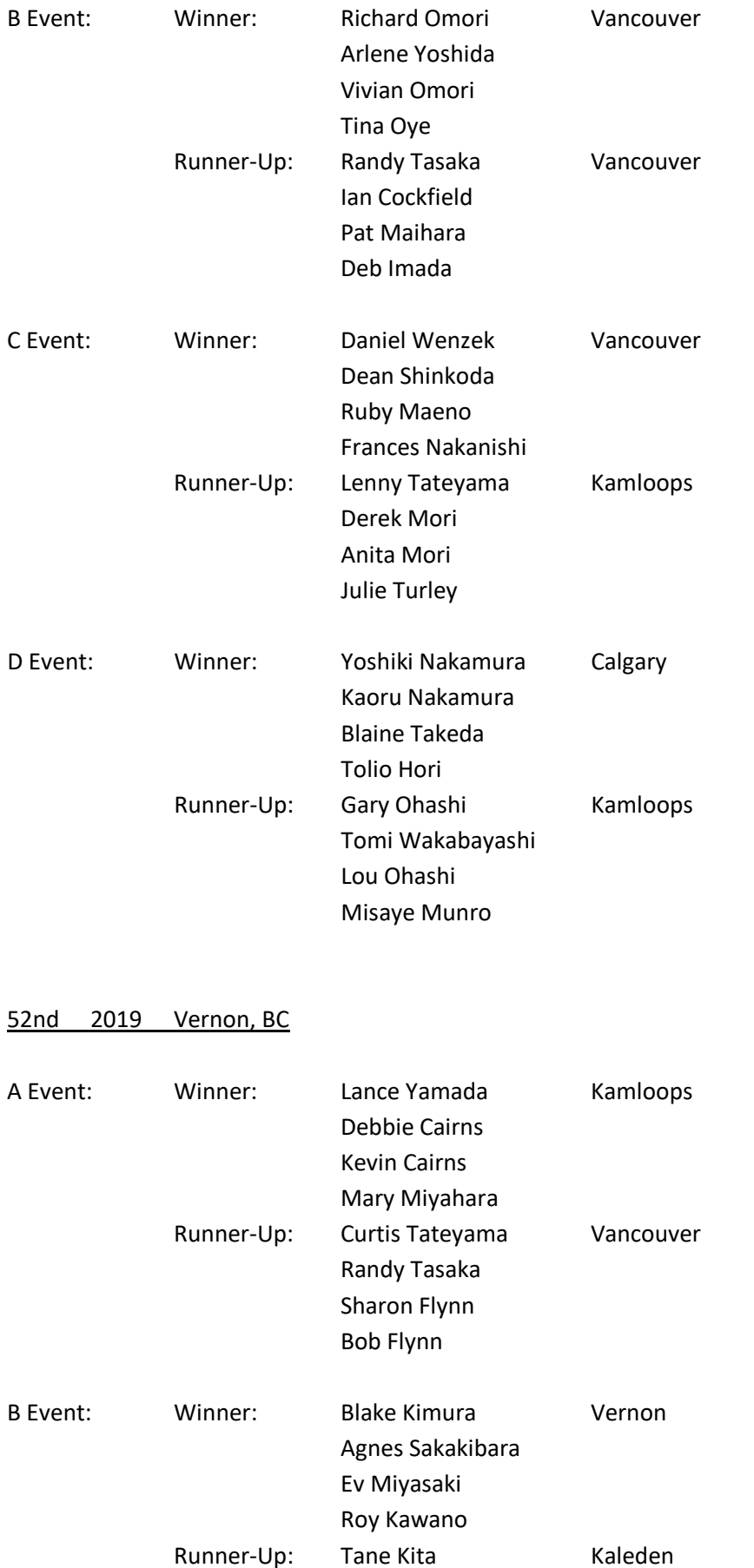

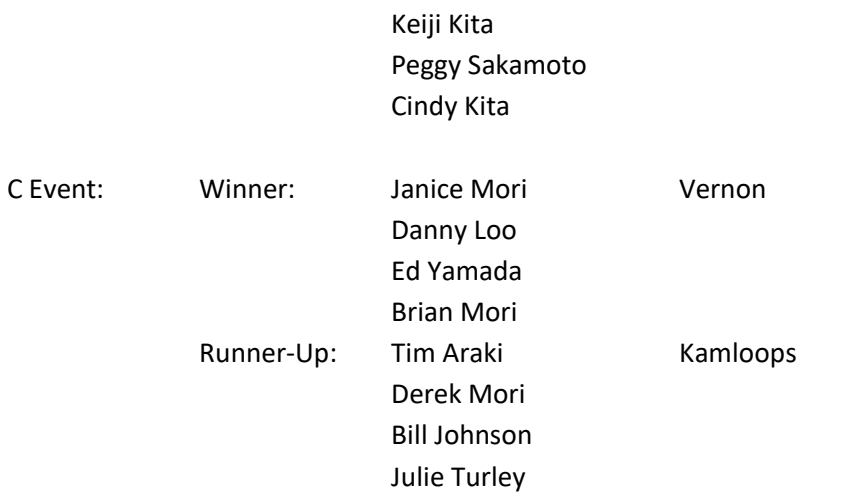

53rd 2020 Richmond, BC

54th 2021 Kamloops, BC

BC Nisei Sponsored Trophies:

- A Event: Japan Airlines (1972) Consul General of Japan (1973) Ando Laboratories Ltd. (1974) Ando and Associates (1980) Mr. Yasuji Oye (1983) Dr. V.Y. Yoshida (1986, 1989, 1992, 1996, 2000, 2004, 2007, 2011, 2015) Interior Industrial Electric Ltd. (1990, 1994?) Kamloops Japanese Canadian Association (KJCA) (1993) Coldstream Lumby – Tosh Yakura (1995?) Kamloops Japanese Canadian Association (KLCA) and National Association of Japanese Canadians (NAJC) (1997) Central Water Sewar & Services (1998?) New Golden Star Restaurant – Hope (2002) Quality Inn – Hope (2006) B Event: JCCA (1972) Japan Airlines (1973 – 1974, 1980) Dr. V.Y. Yoshida (1983) Trans Pacific Trading Co., Ltd. (1986, 1989, 1996, 2000) Valley Waterworks and Irrigation Ltd. (1990) TECS (Transport Equipment Control Systems Ltd.) (1992) Kamloops Japanese Canadian Association (KJCA) (1993) Lake Okanagan Resort (1994?) Ladyman Sasaki Chartered Accountants – Joe Sasaki (1995?) Kamloops Japanese Canadian Association (KJCA) and National Association of Japanese Canadians (NAJC) (1997) Interior Industrial Electric Ltd. (1998?) Quality Inn – Hope (2002) Kami Insurance Agencies Ltd. (2004) Park Motel – Hope (2006) Ben & Dave Yoshida (2007) June Imai Memorial (2011) Michael Nakanishi—D+H Group LLP Chartered Accountants (2015) C Event: Japanese Consulate (1972) Golden Horseshoe (1973) Trans Pacific Trading Co., Ltd. (1974, 1980, 1983, 1992) Japan Airlines / JALPAK (1986) Marine Garage – Steveston (1989, 2000) Keldon Electric (1990) Kamloops Japanese Canadian Association (KLCA) (1993) Valley Waterworks and Irrigation Ltd. (1994?)
	- Vernon Toyota Sakakibara Brothers (1995?)

Regent Dental Ceramics Ltd. (1996)

Kamloops Japanese Canadian Association (KJCA) and National Association of Japanese Canadians (NAJC) (1997) Slumber Lodge Motel - Hope (2002, 2006) Ben & Dave Yoshida (2004) Kami Insurance Agencies Ltd. (2007, 2011, 2015)

D Event: Kamloops Nisei Curling Club (1973) Sapporo Ichiban Noodles Marine Garage – Steveston (1992, 1996) Kamloops Japanese Canadian Association (KJCA) (1993) Terry's Natural Foods – Terry & Phyllis Dyck (1995?) Kamloops Japanese Canadian Association (KLCA) and National Association of Japanese Canadians (NAJC) (1997) Regent Dental Ceramics Ltd. (2000) Sunspec Eyewear (2004) D & H Group LLP Chartered Accountants (2007, 2011) Travis Taylor—Macdonald Realty Westmar (2015) Sean Kumagai—Metrotown Mazda (2015)